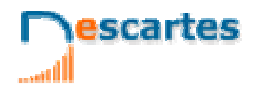

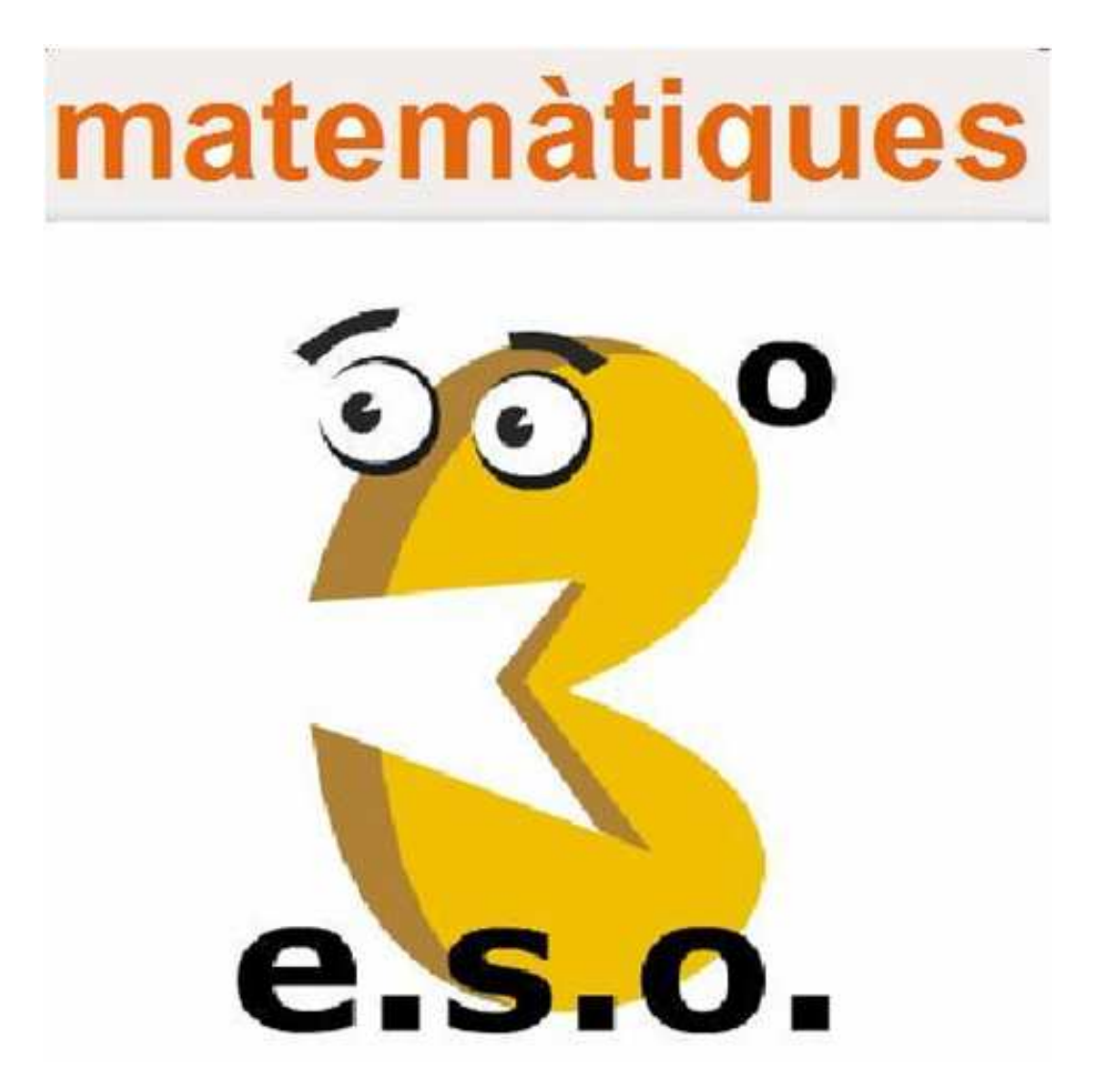

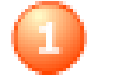

**Els nombres racionals** 

**INS \_\_\_\_\_\_\_\_\_\_\_\_\_\_\_\_\_\_\_\_\_\_\_**

## **Continguts**

- 1. Nombres racionals Decimals periòdics Fracció generatriu Ordenació i representació
- 2. Operacions amb fraccions Sumes i restes Productes i quocients Operacions combinades
- 3. Potències d'exponent enter Definició **Operacions**
- 4. Notació científica Introducció Nombres molt grans i nombres molt petits **Operacions**
- 5. Mesura d'errors Aproximacions Error absolut i relatiu
- 6. Aplicacions Problemes d'aplicació

## **Objectius**

- Identificar, ordenar i representar nombres racionals.
- Efectuar operacions amb fraccions.
- Expressar fraccions com a nombres decimals i nombres decimals com a fraccions.
- Calcular potències amb exponent enter i efectuar operacions amb potències.
- Aproximar nombres i calcular l'error absolut i relatiu.
- Expressar un nombre en notació científica i efectuar operacions amb nombres en aquesta notació.
- Utilitzar els nombres racionals per resoldre problemes relacionats amb la vida quotidiana.

Creative Commons Si no s'indica el contrari.

Autora: Conxa Sanchis Sanz Sota llicència

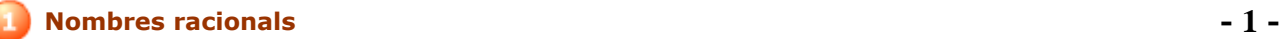

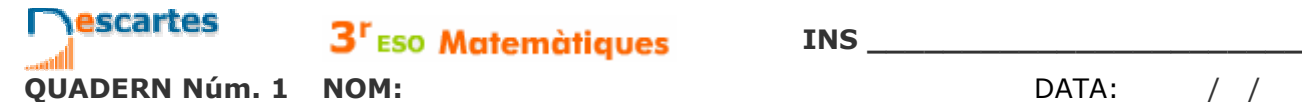

## **Abans de començar**

Per repassar conceptes fonamentals de fraccions, com ara l'obtenció de fraccions<br>equivalents o la reducció de fraccions a denominador comú...

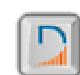

Després de repassar, clica **per anar als continguts de la quinzena.** 

## **ACTIVITAT:**

Observa la figura que apareix a l'escena.

En quants triangles es divideix inicialment? \_\_\_\_\_

Al final només queden els polígons que es veuen en aquesta figura.

Escriu dins de cadascun la fracció que correspon al seu tamany, considerant el quadrat complet com una unitat.

En tots els casos, escriu aquesta fracció de dues maneres: Simplificada i amb denominador 64.

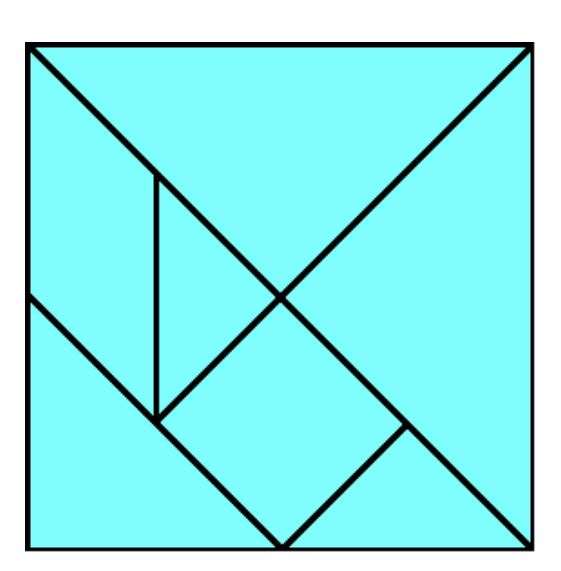

## **1. Nombres racionals**

**1.a. Decimals periòdics** 

Llegeix el text de la pantalla.

#### **EXERCICI.** Completa el text següent:

Una fracció és un **\_\_\_\_\_\_\_\_\_\_\_\_\_\_** entre dos nombres enters.

El resultat d'aquesta divisió és un \_\_\_\_\_\_\_\_\_\_\_\_\_\_\_\_\_\_\_\_ amb un grup de xifres que \_\_\_\_\_\_\_\_\_\_\_\_\_\_\_\_\_\_\_\_\_\_\_\_, anomenat \_\_\_\_\_\_\_\_\_\_, i que pot ser:

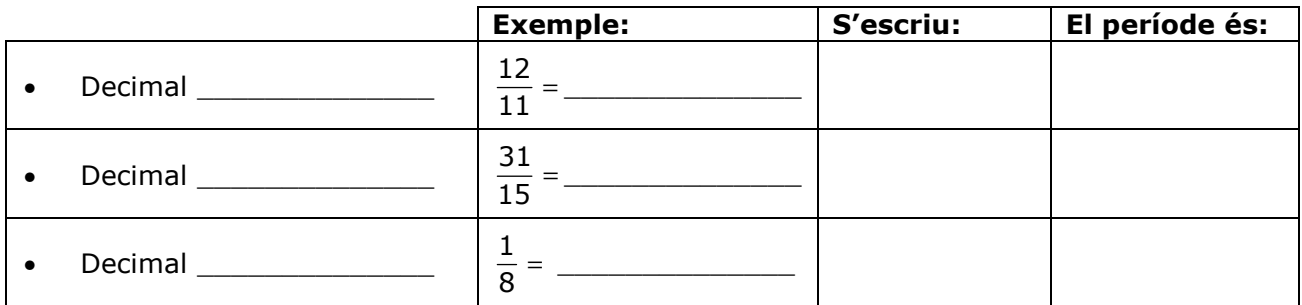

Llegeix l'explicació de l'escena….

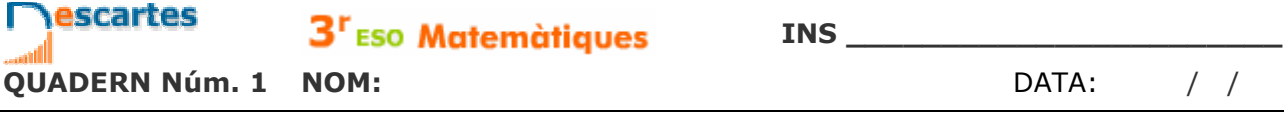

Fes l'activitat de l'escena i completa aquest quadre amb els exemples que apareixen i amb quatre exemples més, els que tu triïs.

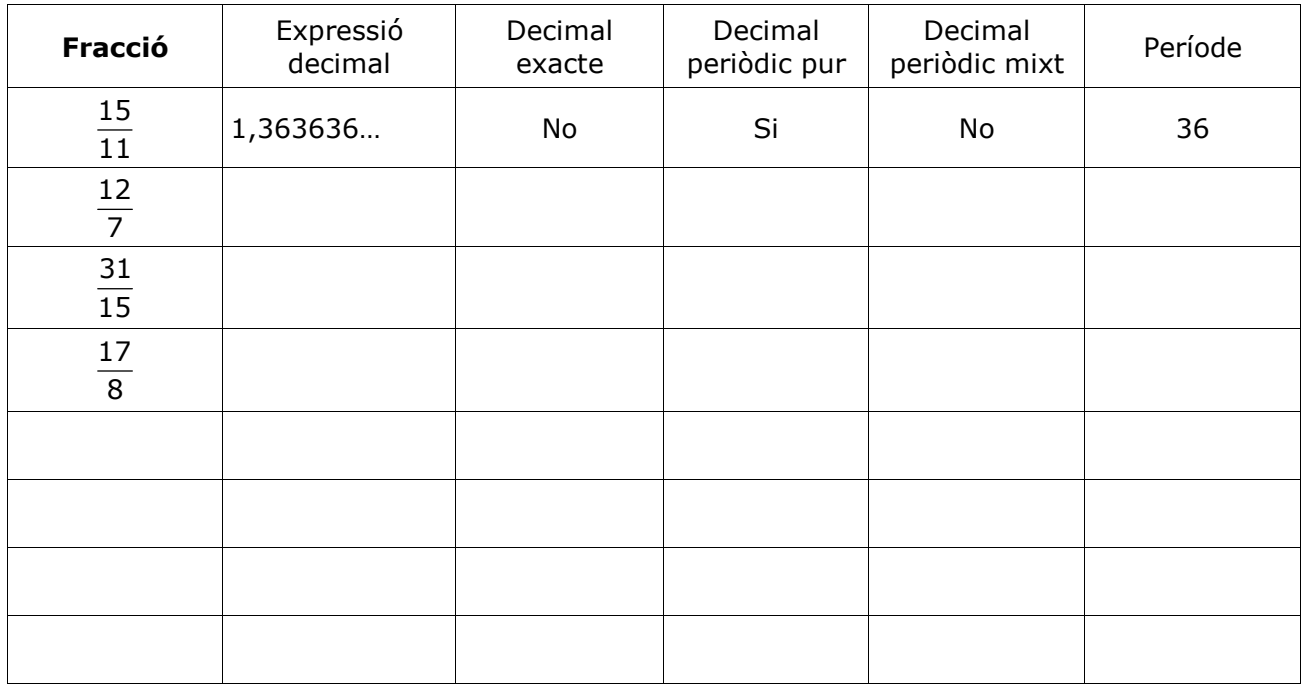

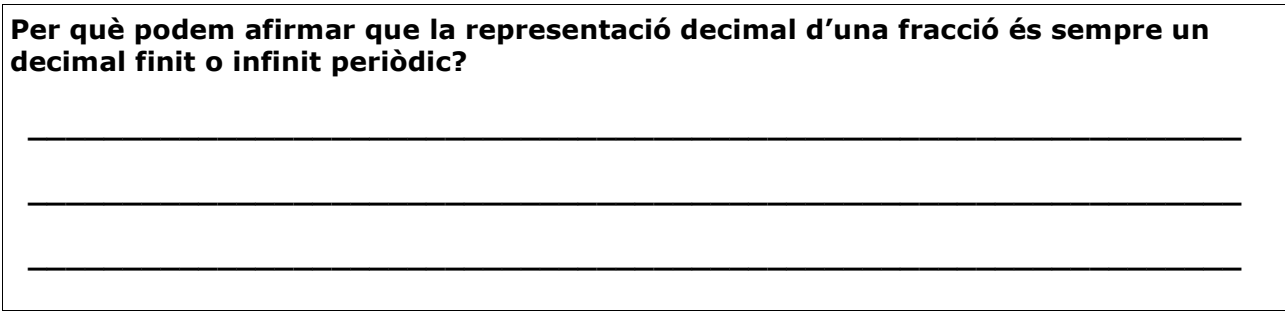

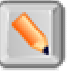

Ara fes clic al botó **para fer uns exercicis.** 

S'obre una escena en què hi apareix un nombre decimal i has d'indicar de quin tipus és. Completa aquest quadre amb vuit dels exercicis que resolguis en aquesta escena.

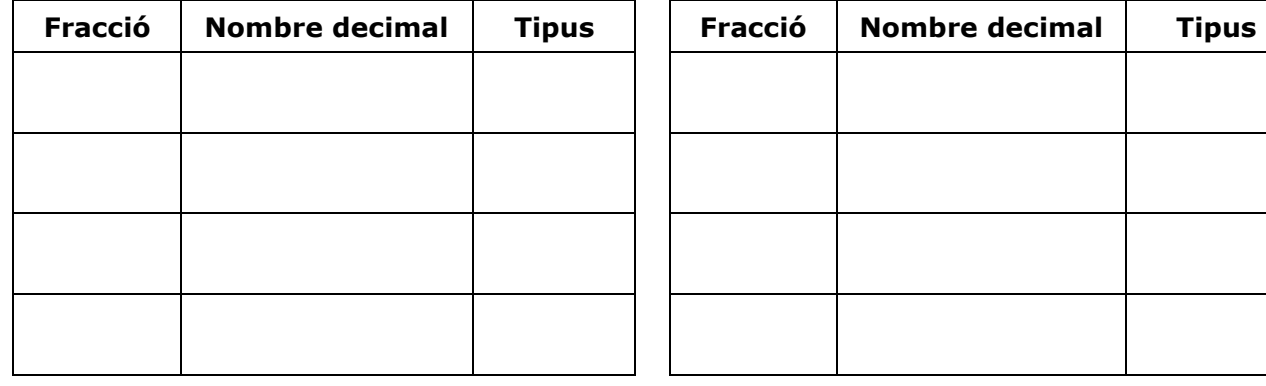

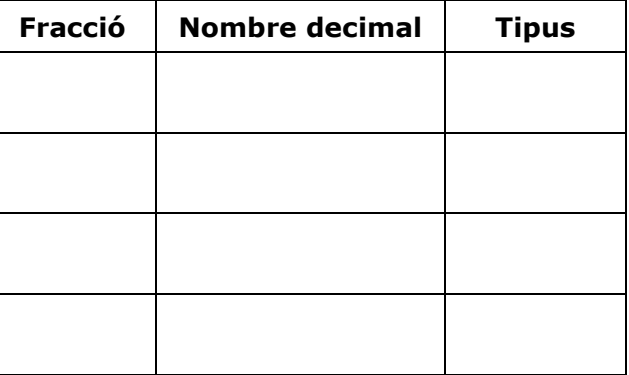

Quan acabis ... Clica **per anar a la pàgina següent.** 

## **1.b. Fraccions generatrius**

Llegeix atentament a l'escena el procediment per a obtenir la fracció generatriu segons els diferents tipus de decimals. Copia en el requadre següent un exemple de cada tipus seguint pas a pas l'explicació de l'escena:

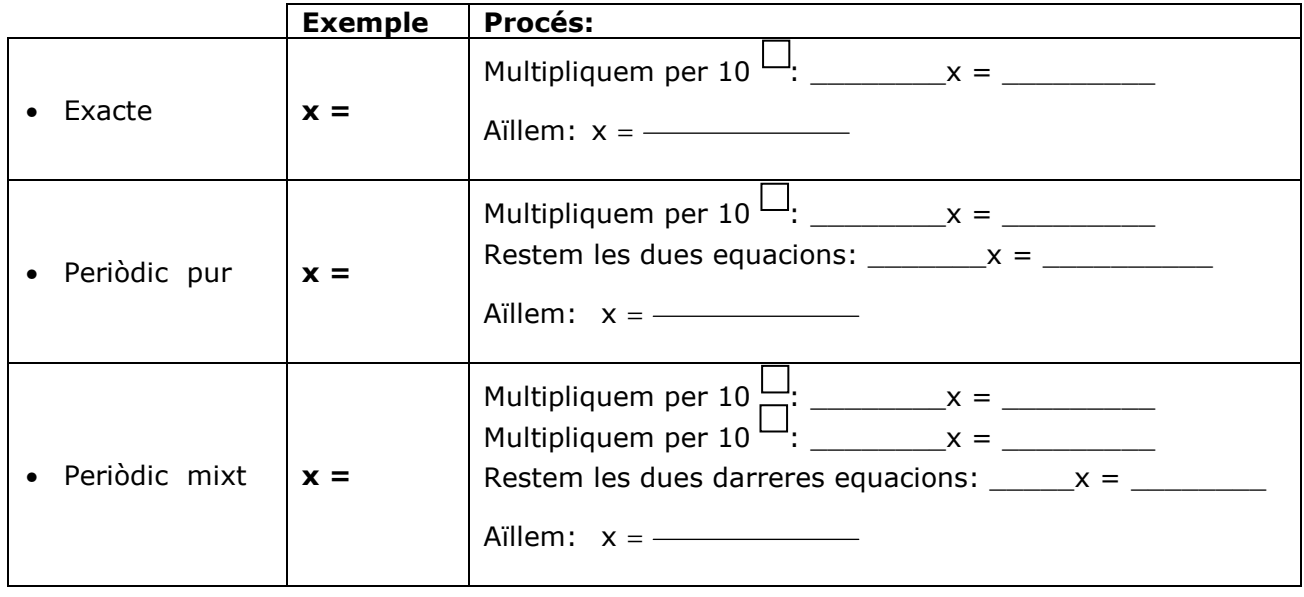

A la banda esquerra apareixen els tres tipus de decimals. Si passes el ratolí per sobre de la **paraula destacada** podràs veure l'explicació o fórmula de cadascun dels mètodes.

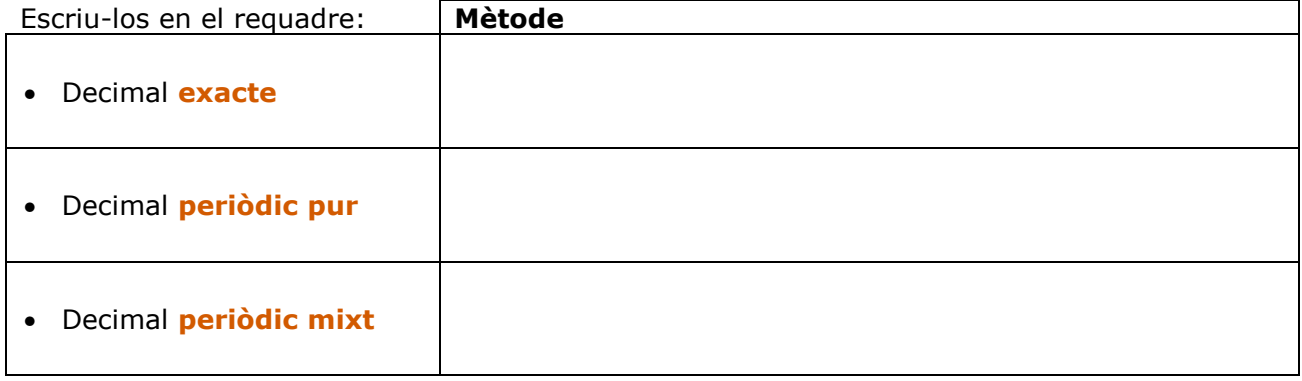

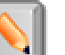

Ara clica al botó **per fer uns exercicis.** 

Apunta quatre resultats en la taula següent:

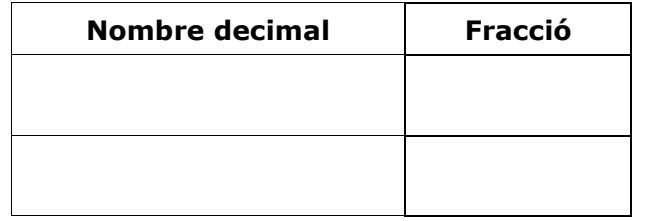

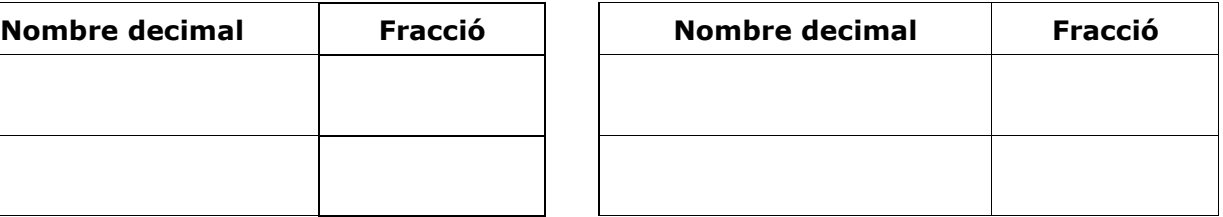

Quan acabis ... Clica  $\bullet$  per anar a la pàgina següent.

## **1.c. Ordenació i representació gràfica**

A l'escena inferior esquerra, **COMPARACIÓ DE FRACCIONS**, aprendràs a comparar fraccions amb procediments aritmètics.

**INS \_\_\_\_\_\_\_\_\_\_\_\_\_\_\_\_\_\_\_\_\_\_\_**

En primer lloc, repassa el càlcul del mínim comú múltiple: A l'escena, et proposen que calculis el m.c.m. de dos nombres: calcula'l i, després, fes clic a **COMPROVAR** per veure si el teu càlcul és correcte.

Anota quatre resultats en aquesta taula (practica a l'escena fins a conseguir un mínim de tres encerts consecutius).

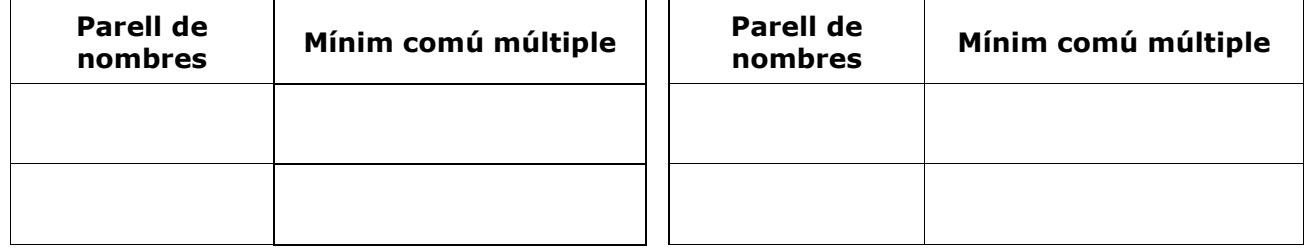

En aquesta mateixa escena de **COMPARACIÓ DE FRACCIONS:**

Clica al botó  $\Box$  per repassar el procés de reducció de fraccions a comú denominador.

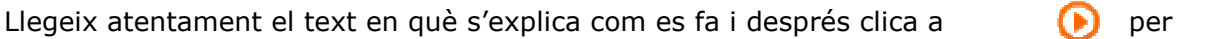

practicar. Repeteix l'exercici fins a obtenir un mínim de 3 encerts consecutius.

### Anota quatre resultats en aquesta taula:

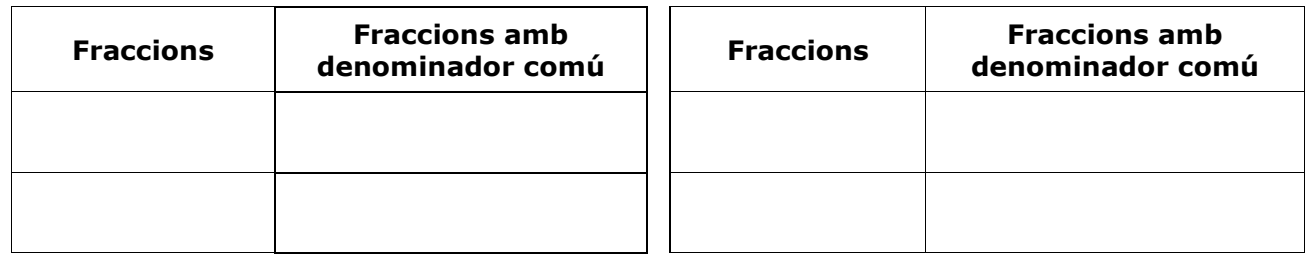

Ara ja pots emprendre la **comparació de fraccions**. Clica al botó **per començar.** 

Fes exercicis de comparació de fraccions positives i de fraccions negatives fins a obtenir un mínim de tres resultats correctes consecutius en cada cas. Anota sis exercicis en els requadres següents:

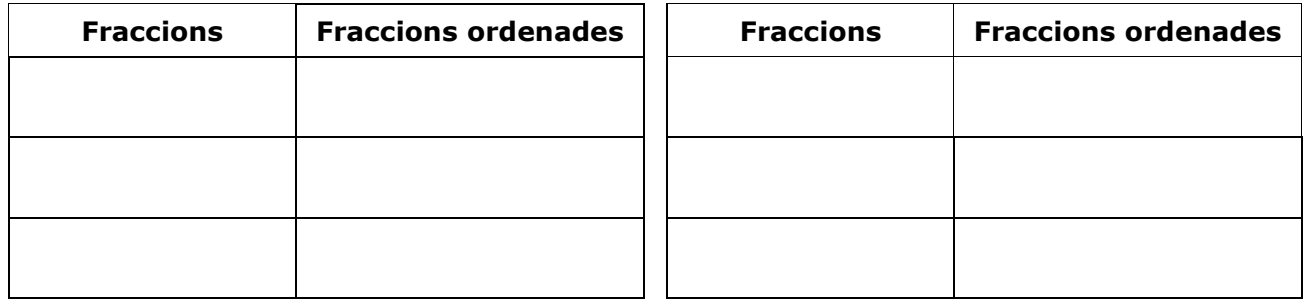

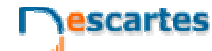

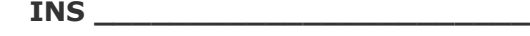

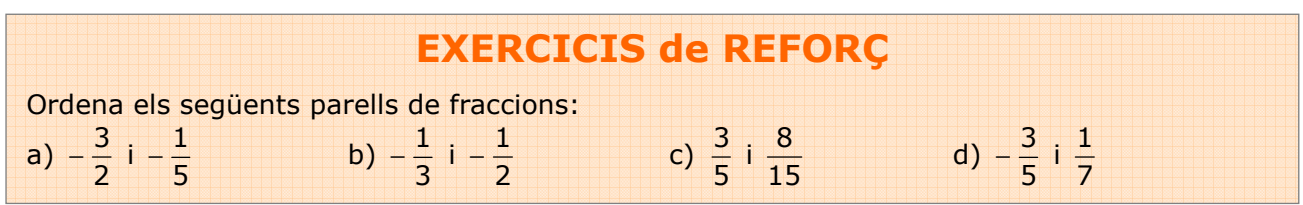

A l'escena de la dreta, **REPRESENTACIÓ GRÀFICA DE FRACCIONS**, aprendràs a comparar fraccions per procediments gràfics.

Clica a **D**er seguir l'explicació.

Has de veure diversos exemples, fins que entenguis bé el procediment, tant en el cas de fraccions pròpies com impròpies.

Quan ho hagis entès, clica...  $\|\cdot\|$  per fer uns exercicis.

Fes tres exercicis de cada tipus i escriu els resultats a les taules següents:

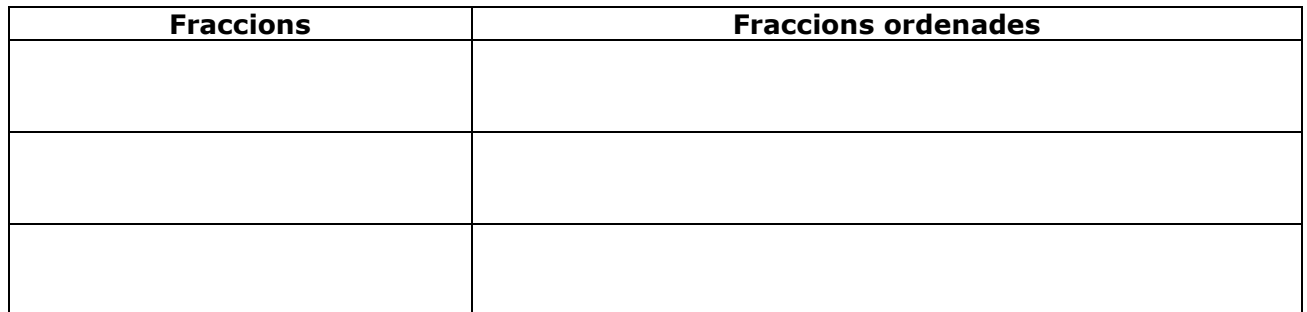

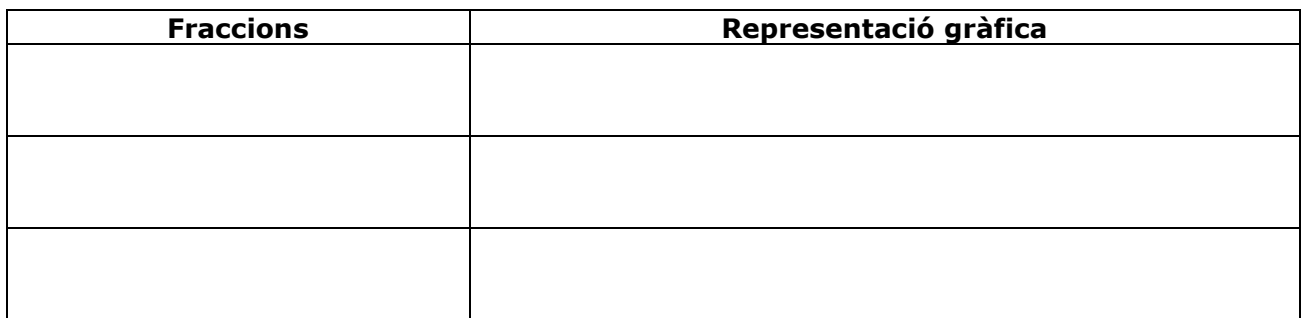

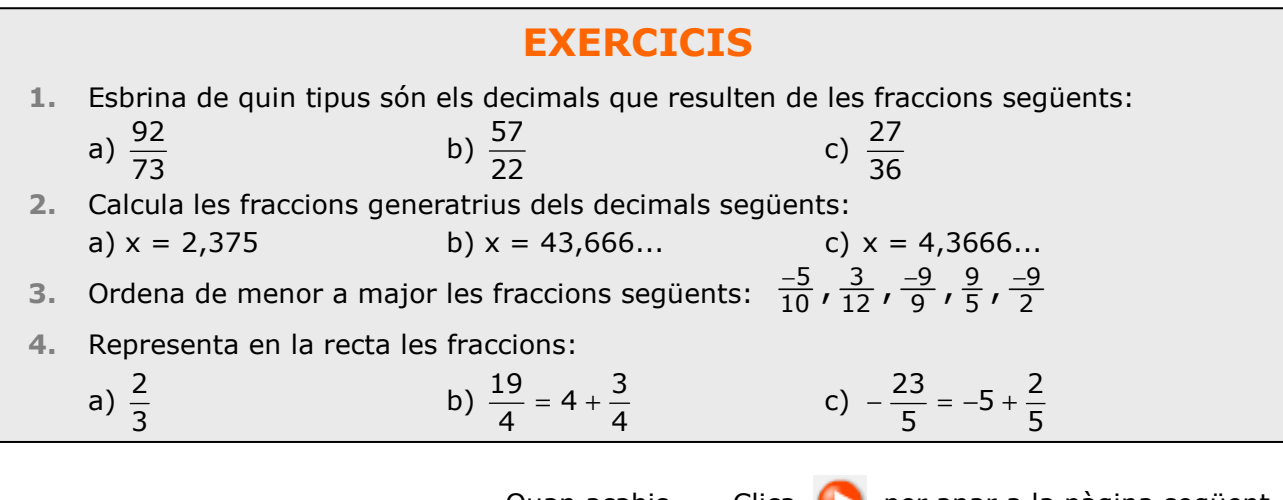

Quan acabis ... Clica  $\bullet$  per anar a la pàgina següent.

## **2. Operacions amb fraccions**

## **2.a. Sumes i restes**

Llegeix el text on s'expliquen els procediments per SUMAR i RESTAR fraccions.

#### **EXERCICI 1**: Completa.

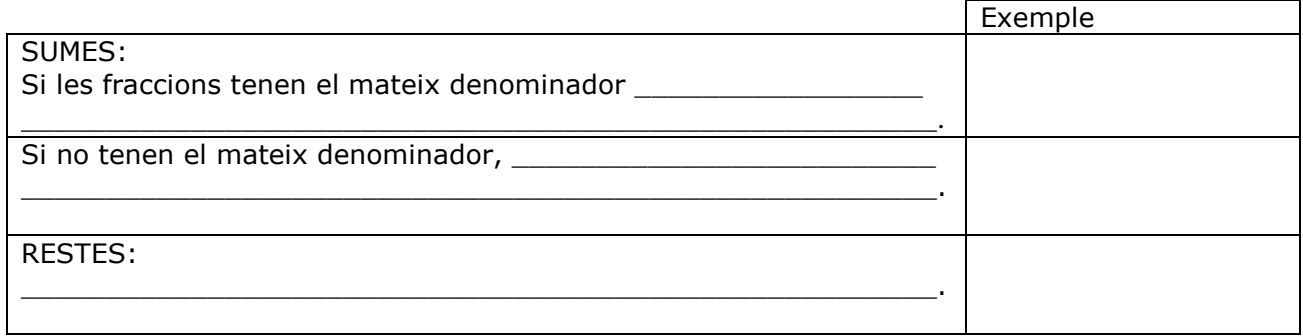

Llegeix atentament l'escena de la dreta per comprendre el procediment a seguir per calcular una suma de fraccions.

#### **EXERCICI 2**: Completa.

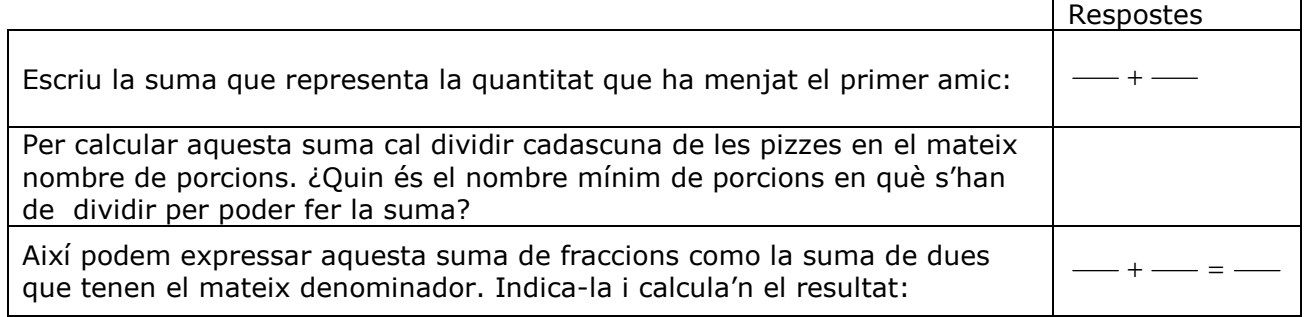

Consulta ara l'escena d'a baix a l'esquerra per conèixer les propietats de la suma de fraccions.

#### **EXERCICI 3**: Escriu els noms de les propietats i un exemple de cadascuna.

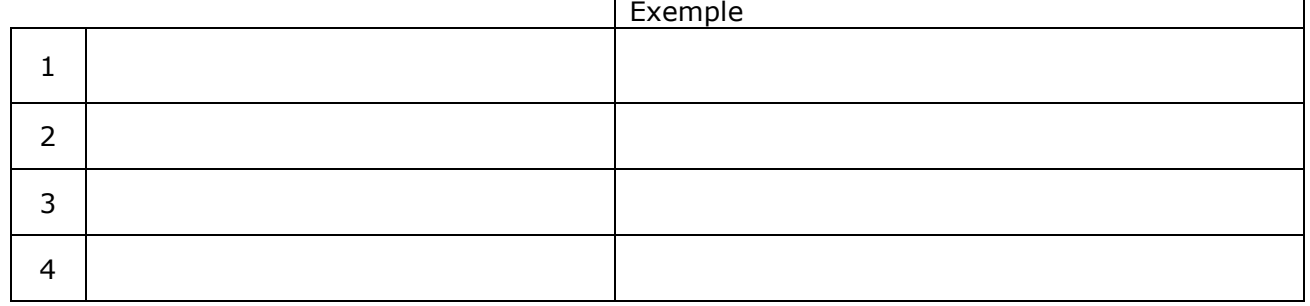

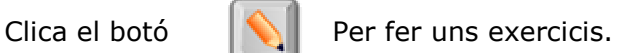

Fes quatre exercicis de cada tipus.

Després clica **COMPROVAR** per veure si ho has fet bé.

Utilitza els espais de la taula de la pàgina següent per resoldre'ls.

 $\overline{\phantom{0}}$ 

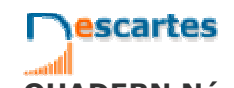

**INS \_\_\_\_\_\_\_\_\_\_\_\_\_\_\_\_\_\_\_\_\_\_\_**

**QUADERN Núm. 1 NOM:** DATA: / /

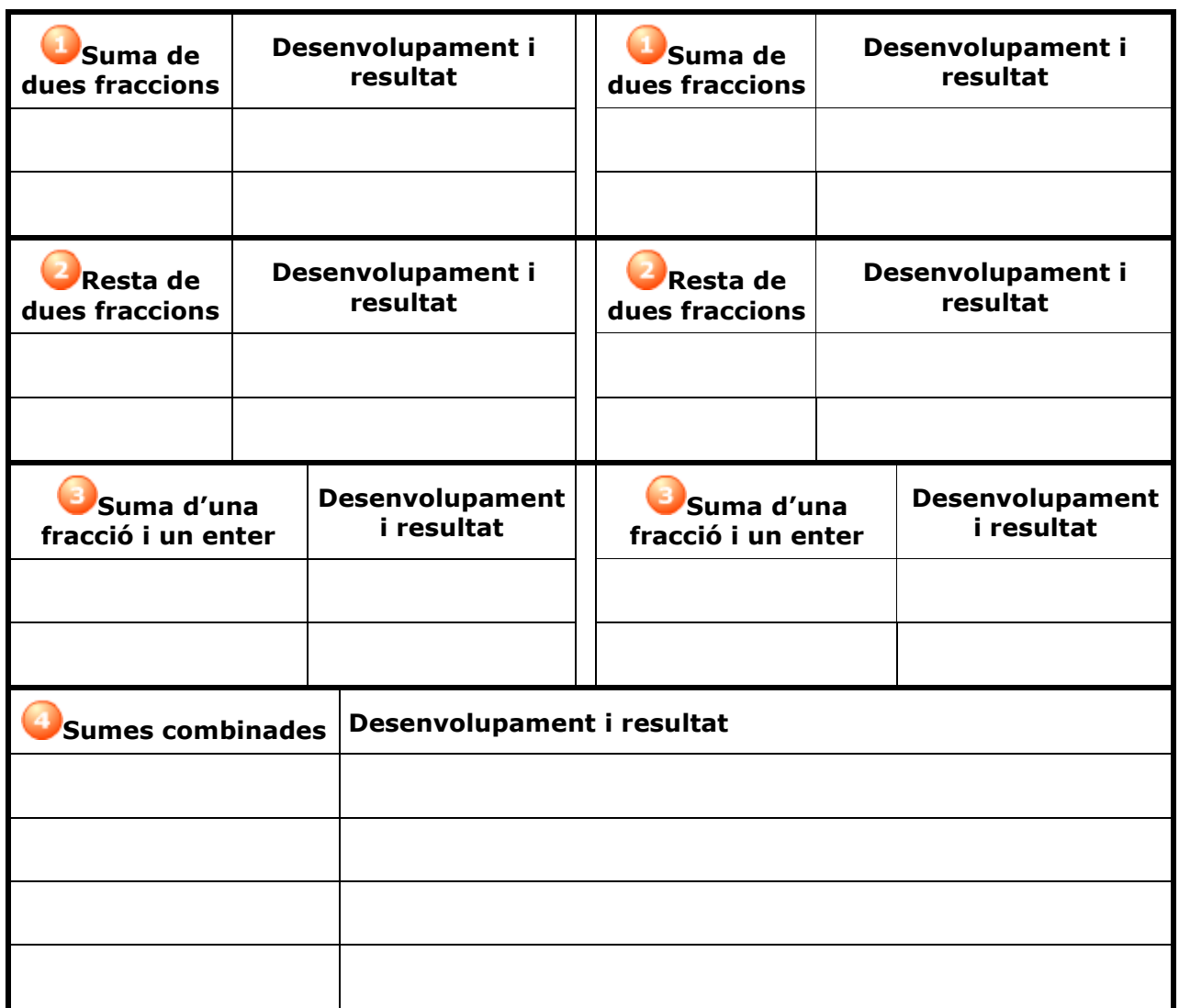

Quan acabis ... Clica **per anar a la pàgina següent.** 

## **2.b. Productes i quocients**

Llegeix el text on s'expliquen els procediments per a calcular PRODUCTES i QUOCIENTS de fraccions. **EXERCICI 1**: Completa:

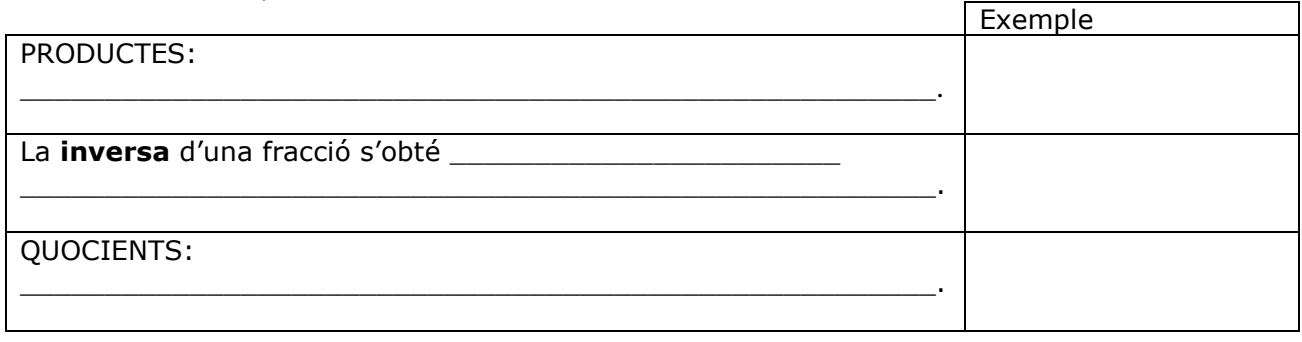

escartes

**INS \_\_\_\_\_\_\_\_\_\_\_\_\_\_\_\_\_\_\_\_\_\_\_**

**QUADERN Núm. 1 NOM:** DATA: / /

**EXERCICI 2**: Llegeix atentament l'escena de la dreta per comprendre el procediment a seguir en calcular productes de fraccions i completa allò que falta en aquesta taula.

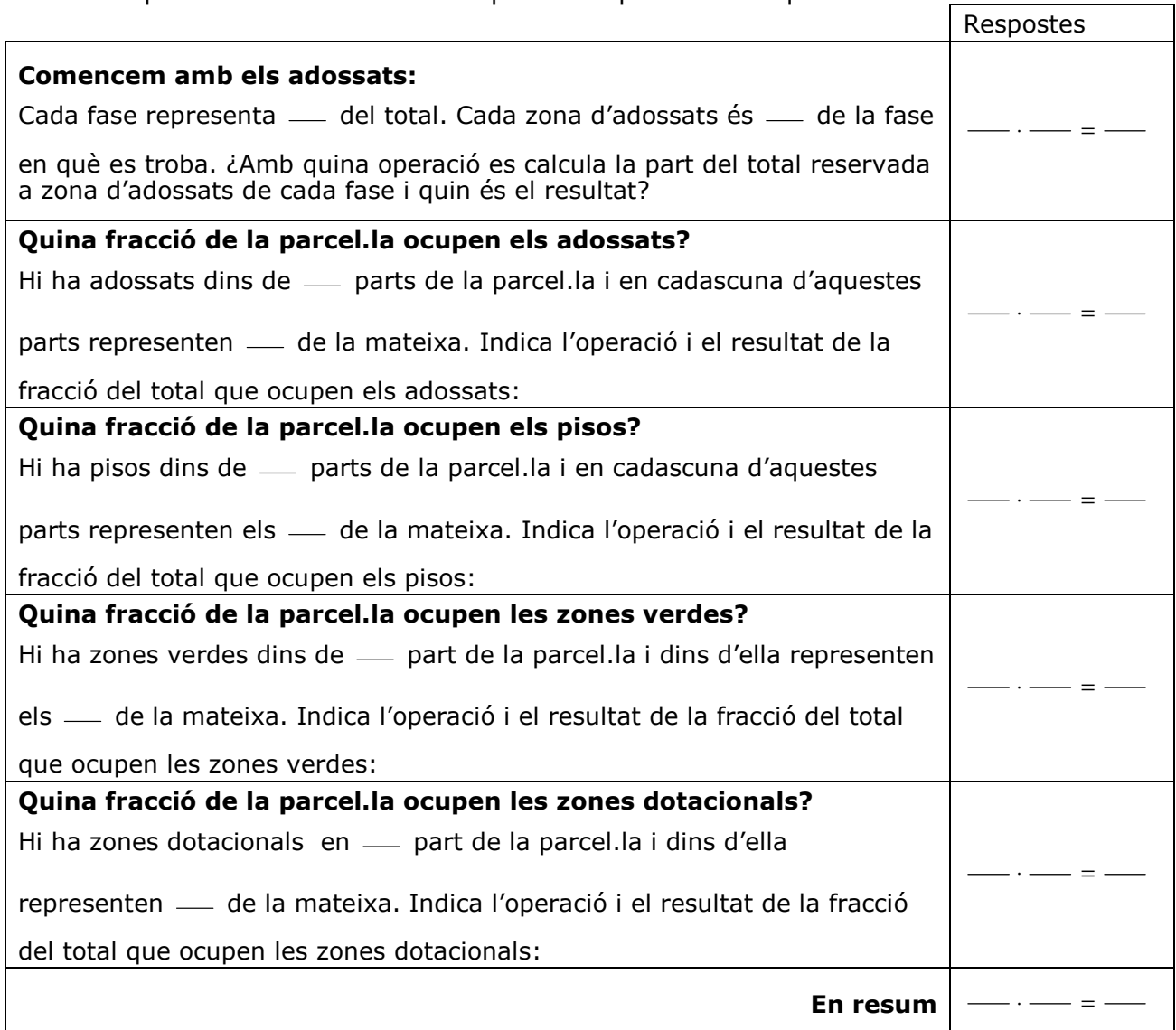

**EXERCICI 3**: Consulta ara l'escena de la part inferior esquerra per conèixer les propietats del producte de fraccions. Escriu els noms de les propietats i un exemple de cadascuna en aquesta taula.

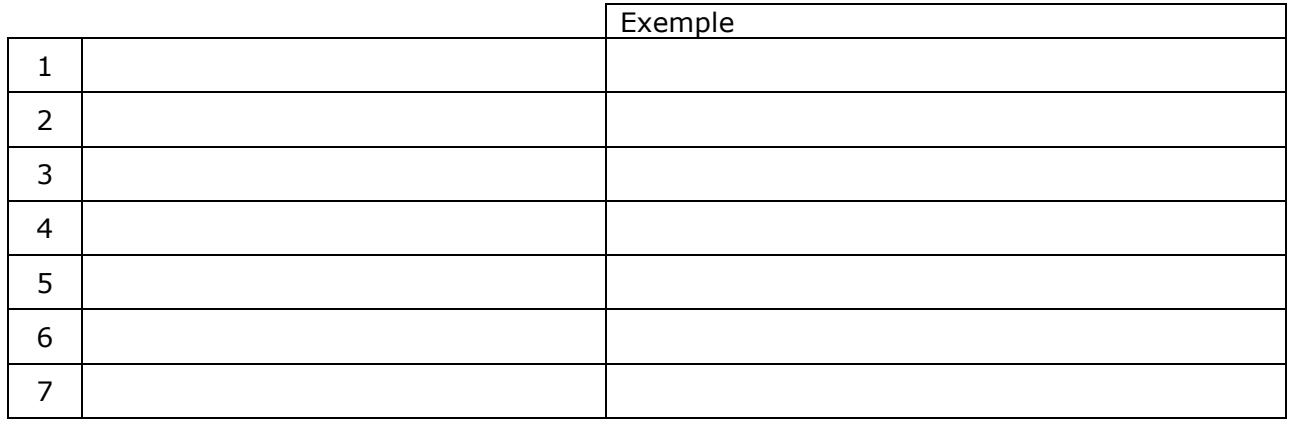

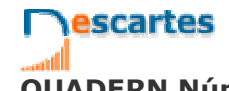

**INS \_\_\_\_\_\_\_\_\_\_\_\_\_\_\_\_\_\_\_\_\_\_\_**

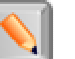

Clica al botó  $\|\mathbf{Q}\|$  per fer uns exercicis.

Fes quatre exercicis de cada tipus. Després clica **COMPROVAR** per a veure si ho has fet bé. Utilitza els espais de la taula per a resoldre'ls.

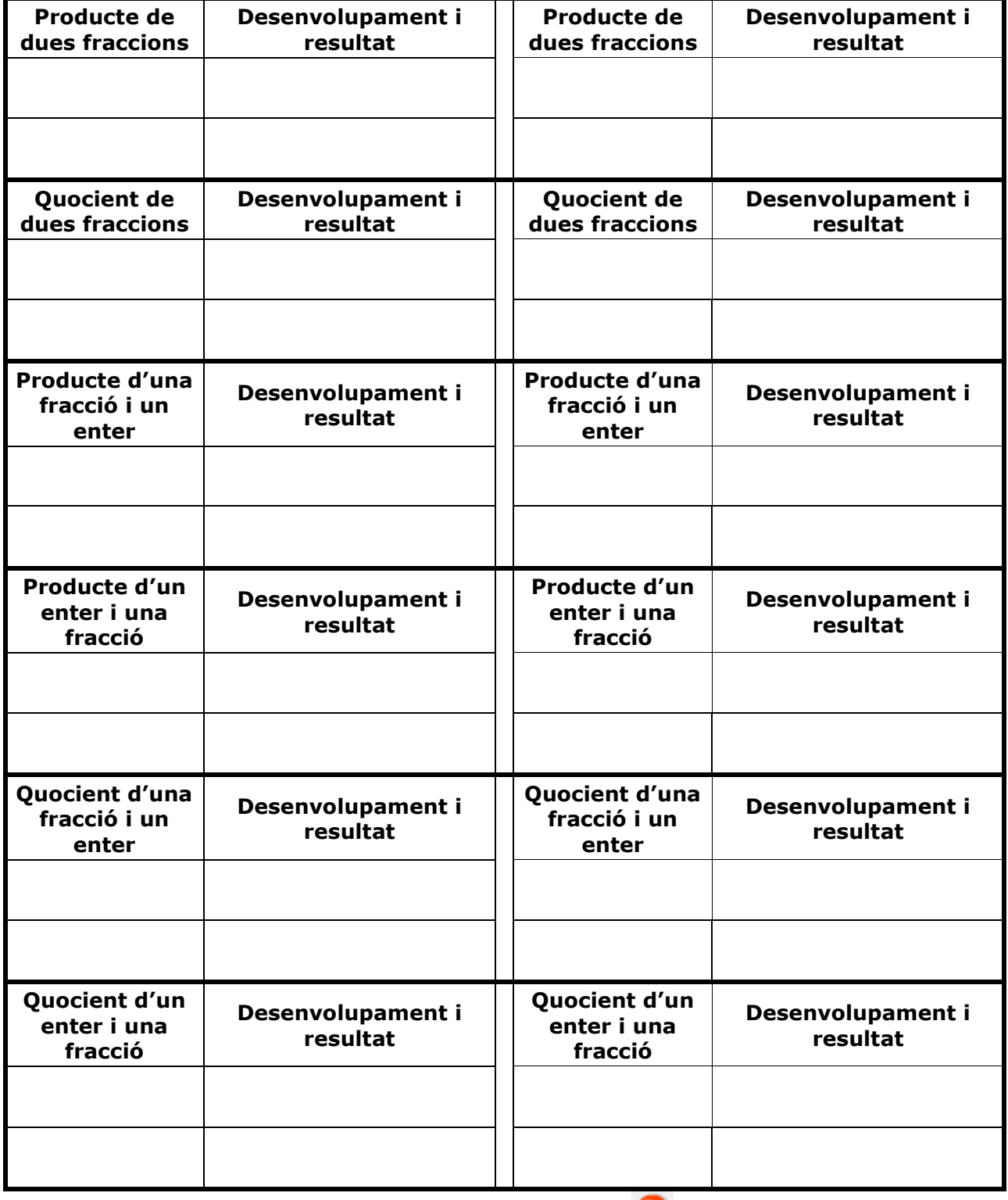

Quan acabis ... Clica  $\bullet$  per anar a la pàgina següent.

## **2.c. Operacions combinades**

Llegeix el text en què es recorden les *normes de prioritat.* 

### **EXERCICI 1**: Escriu en els cercles el nre d'ordre de l'operació corresponent.

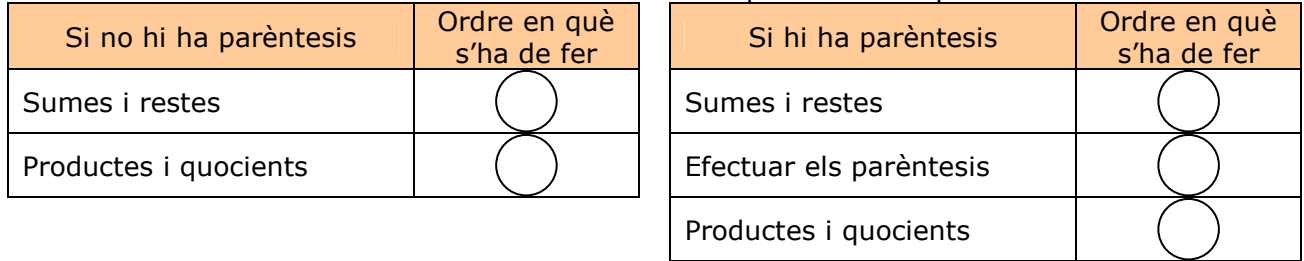

**EXERCICI 2**: Observa en l'escena diferents exemples de càlcul amb operacions combinades fins que hagis entès bé el procés. Després, fes dos exercicis de cada tipus en els requadres següents, sense consultar la solució fins que els hagis acabat. Comprova després si ho has fet bé:

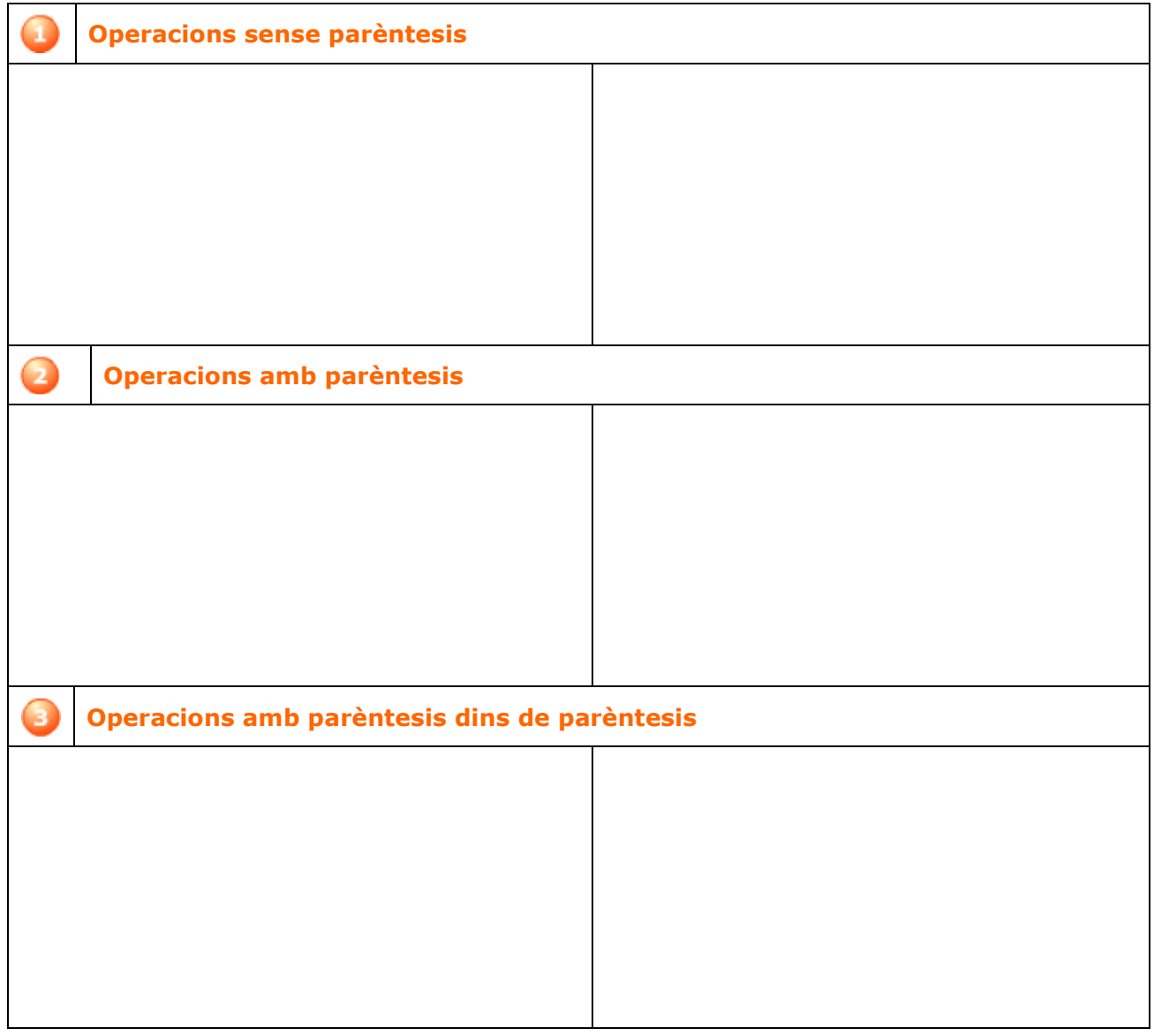

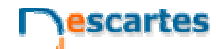

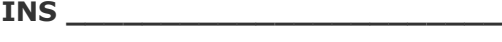

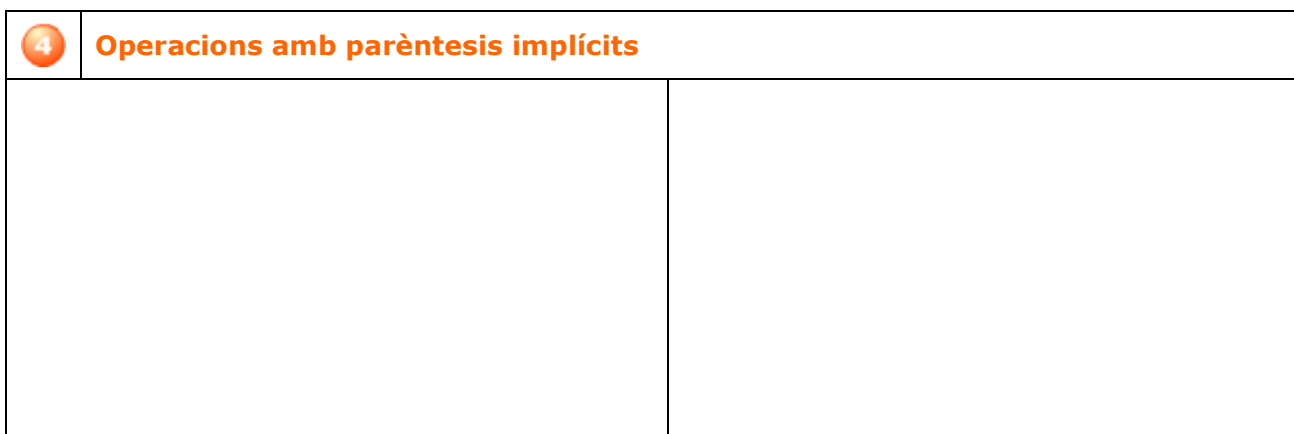

## **EXERCICIS**

**5.** Calcula 8 9 11  $\frac{-1}{11}$  + **6.** Calcula 12 7 5  $\frac{-9}{5} - \frac{-7}{12}$ **7.** Calcula  $\frac{-9}{5}$  – 7  $\frac{-9}{5}$  – **8.** Calcula 5  $\frac{2}{10} + 9 - \frac{-8}{5}$ 2 12 7 5  $\frac{-9}{5} - \frac{-7}{12} + \frac{2}{12} + 9 - \frac{-7}{12}$ **9.** Calcula 5  $\frac{-1}{7} \cdot \frac{-6}{-5}$ 1 − −1 − **10.** Calcula 5  $\frac{-1}{7} : \frac{-6}{-5}$ 1 − −1 . – **11.** Calcula  $\frac{-1}{7} \cdot (-6)$  $\frac{-1}{7} \cdot (-$ **12.** Calcula 7  $(-6) \cdot \frac{-1}{7}$ **13.** Calcula  $\frac{-1}{7}$ : (-6)  $\frac{-1}{-}$  : (– **14.** Calcula 7  $(-6) \cdot \frac{-1}{7}$ **15.** Calcula  $\frac{4}{6}$ : 4 +  $\frac{1}{7}$  –  $\frac{6}{4}$  · 3 –  $\frac{2}{6}$  – 2  $\frac{6}{4} \cdot 3 - \frac{2}{6}$ 6 7  $\frac{4}{6}$  : 4 +  $\frac{1}{7}$  $\frac{4}{6}$  : 4 +  $\frac{1}{7}$  –  $\frac{6}{4}$  · 3 –  $\frac{2}{6}$  – **16.** Calcula  $\frac{4}{6} + (\frac{1}{7} \cdot 7) \cdot 7 - (\frac{1}{2} + \frac{1}{6} \cdot \frac{7}{6})$  $\left(\frac{1}{2} + \frac{1}{6} : \frac{7}{6}\right)$  $\cdot$  7 –  $\left(\frac{1}{2} + \cdots\right)$  $\left(\frac{1}{7}\cdot 7\right)$  $+\left(\frac{1}{7}\cdot 7\right)\cdot 7-\left(\frac{1}{2}+\frac{1}{6}:\frac{7}{6}\right)$  $\frac{1}{6} : \frac{7}{6}$ 1 2  $\left(\frac{1}{7}\cdot 7\right)\cdot 7-\left(\frac{1}{2}\right)$ 1 6  $\frac{4}{-}$  +  $\left(\frac{1}{-}$  · 7  $\right)$  · 7 -  $\left(\frac{1}{-}$  +  $\frac{1}{-}$  :  $\frac{7}{-}$ ) **17.** Calcula 2 1 2 7 5 2 : 2 1 7 1 2 3 7 5  $+$   $\frac{1}{2}$   $\frac{1}{3}$  + +

Quan acabis ... Clica **per anar a la pàgina següent.** 

## **3. Potències d'exponent enter 3.a. Definició**

Llegeix la definició de potència d'exponent enter. Fixa't, sobretot, en la definició de potència d'exponent negatiu.

EXERCICI 1: Completa.

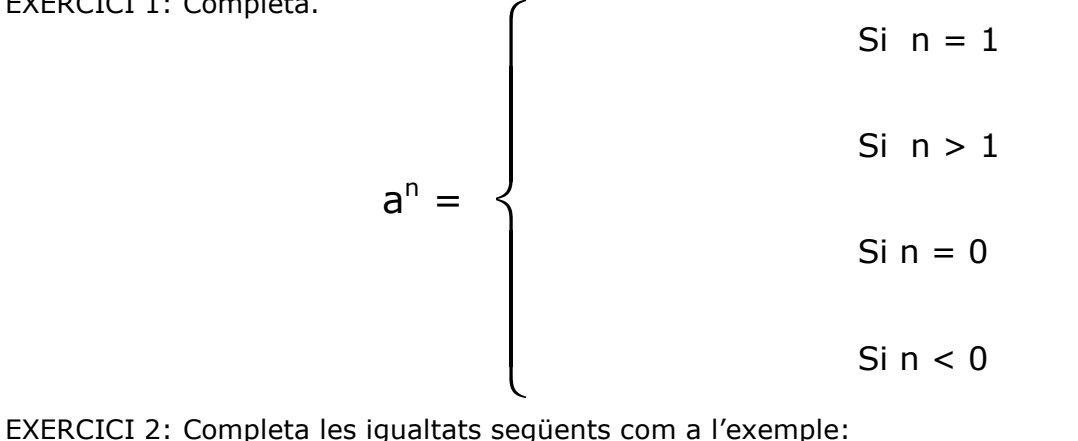

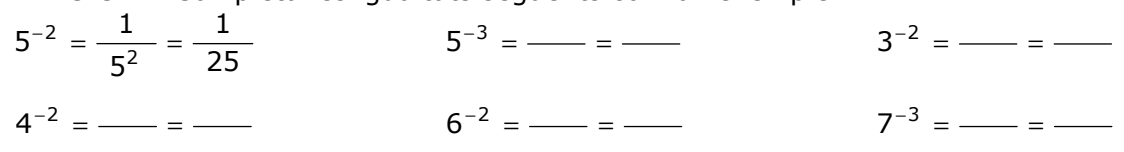

Clica al botó **per fer exercicis de càlcul de potències. Escriu-ne sis a la taula** 

de sota. Després de cada exercici, clica **COMPROVAR** per corregir-lo.

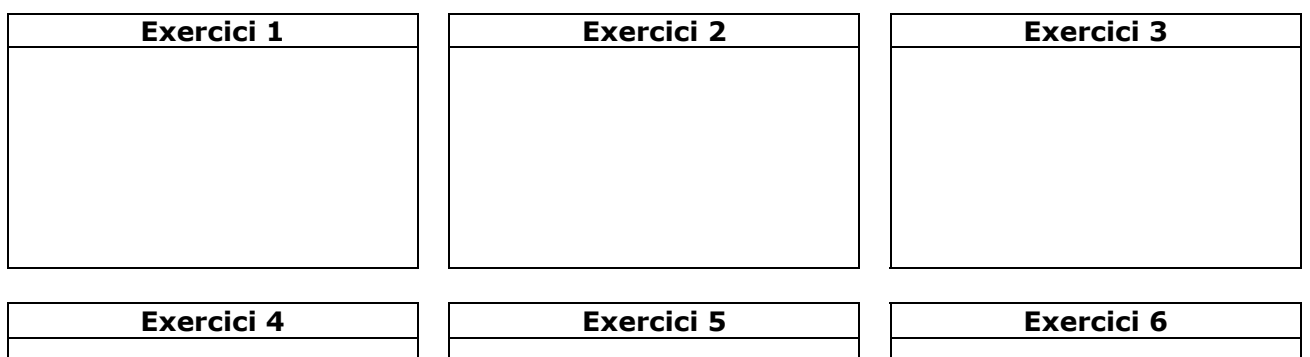

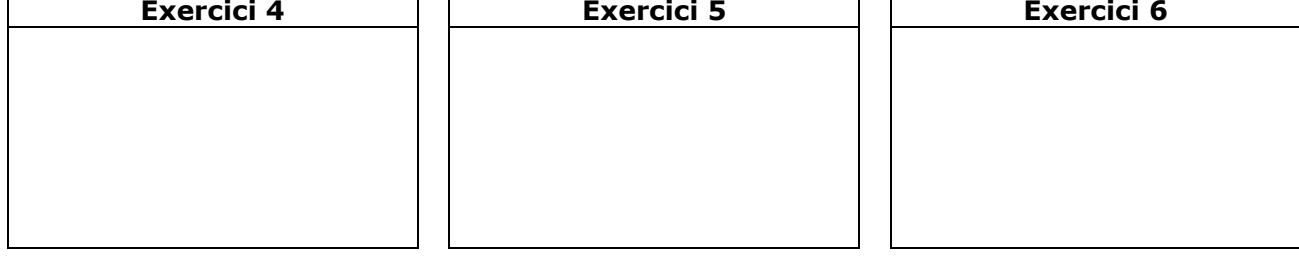

En l'escena de la dreta pots veure les PROPIETATS DE LES POTÈNCIES.

Clica  $\bigcirc$  per avançar per l'escena i anar-les veient.

Escriu les propietats en aquest quadre amb dos exemples de cadascuna.

# **RECORDA PROPIETATS DE LES POTÈNCIES** 1. Per multiplicar potències de la mateixa base:  $\_$  , and the state of the state of the state of the state of the state of the state of the state of the state of the state of the state of the state of the state of the state of the state of the state of the state of the Exemples: 2. Per dividir potències de la mateixa base:  $\_$  , and the state of the state of the state of the state of the state of the state of the state of the state of the state of the state of the state of the state of the state of the state of the state of the state of the Exemples: 3. Per elevar una potència a un exponent:  $\_$  , and the state of the state of the state of the state of the state of the state of the state of the state of the state of the state of the state of the state of the state of the state of the state of the state of the Exemples: 4. Per elevar un producte a un exponent:  $\_$  , and the state of the state of the state of the state of the state of the state of the state of the state of the state of the state of the state of the state of the state of the state of the state of the state of the Exemples: 5. Per elevar una fracció a un exponent:  $\_$  , and the state of the state of the state of the state of the state of the state of the state of the state of the state of the state of the state of the state of the state of the state of the state of the state of the Exemples: → NOTA: Llegeix l'explicació de l'ús de parèntesis quan la base és negativa. Exemples: 6. Potències d'exponent zero:  $a^0 =$  \_\_ Exemples: 7. Potències d'exponent negatiu:  $a^{-n} =$ Exemples:

Quan acabis ... Clica  $\bullet$  per anar a la pàgina següent.

## **3.b. Operacions amb potències**

Llegeix l'explicació: "Quan hem d'efectuar operacions combinades... "

**EXERCICI**: Completa a continuació les *normes de prioritat* quan hi ha potències.

- S'efectuen en primer lloc: \_\_\_\_\_\_\_\_\_\_\_\_\_\_\_\_\_\_\_\_\_\_\_\_\_\_\_\_\_\_\_\_\_\_\_\_\_\_\_\_\_\_\_\_\_\_\_\_.
- Tot sequit  $\blacksquare$
- Amb els resultats obtinguts es fan les
- Les prioritats anteriors es poden alterar amb \_\_\_\_\_\_\_\_\_\_\_\_\_\_, o també si es poden aplicar algunes de les propietats que hem vist a la pàgina anterior (productes o quocients de potències amb la mateixa base).

**EXERCICI 2**: Observa a l'escena diferents exemples de càlcul amb operacions combinades que inclouen potències. Tot seguit, fes dos exercicis de cada tipus en els requadres segUents, sense consultar la solució fins que els hagis acabat. Comprova després si ho has fet bé.

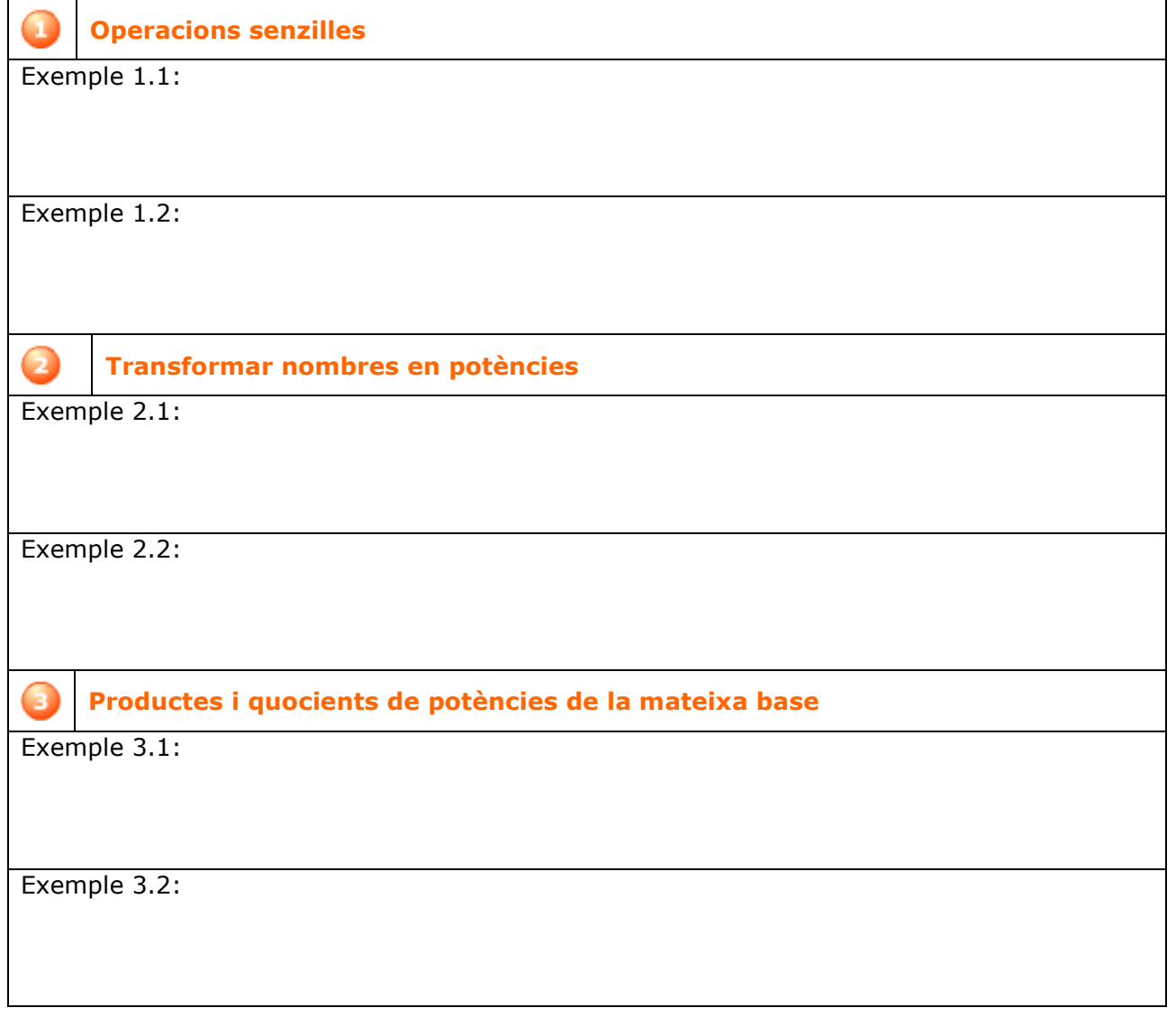

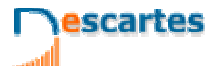

**QUADERN Núm. 1 NOM:** DATA: / /

**INS \_\_\_\_\_\_\_\_\_\_\_\_\_\_\_\_\_\_\_\_\_\_\_**

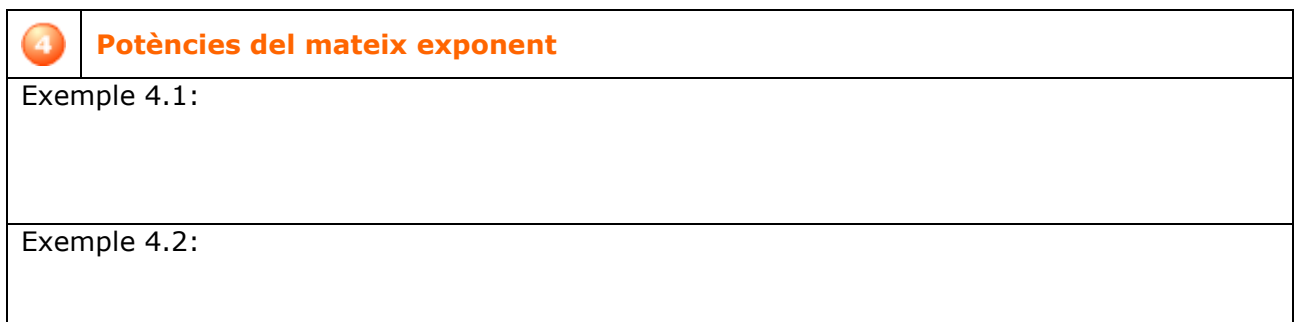

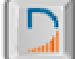

Fes clic al botó  $\|\Gamma\|$  i aniràs a una pàgina de jocs amb potències.

Ara, escriu a cada lloc un dels resultats dels jocs que vas resolent:

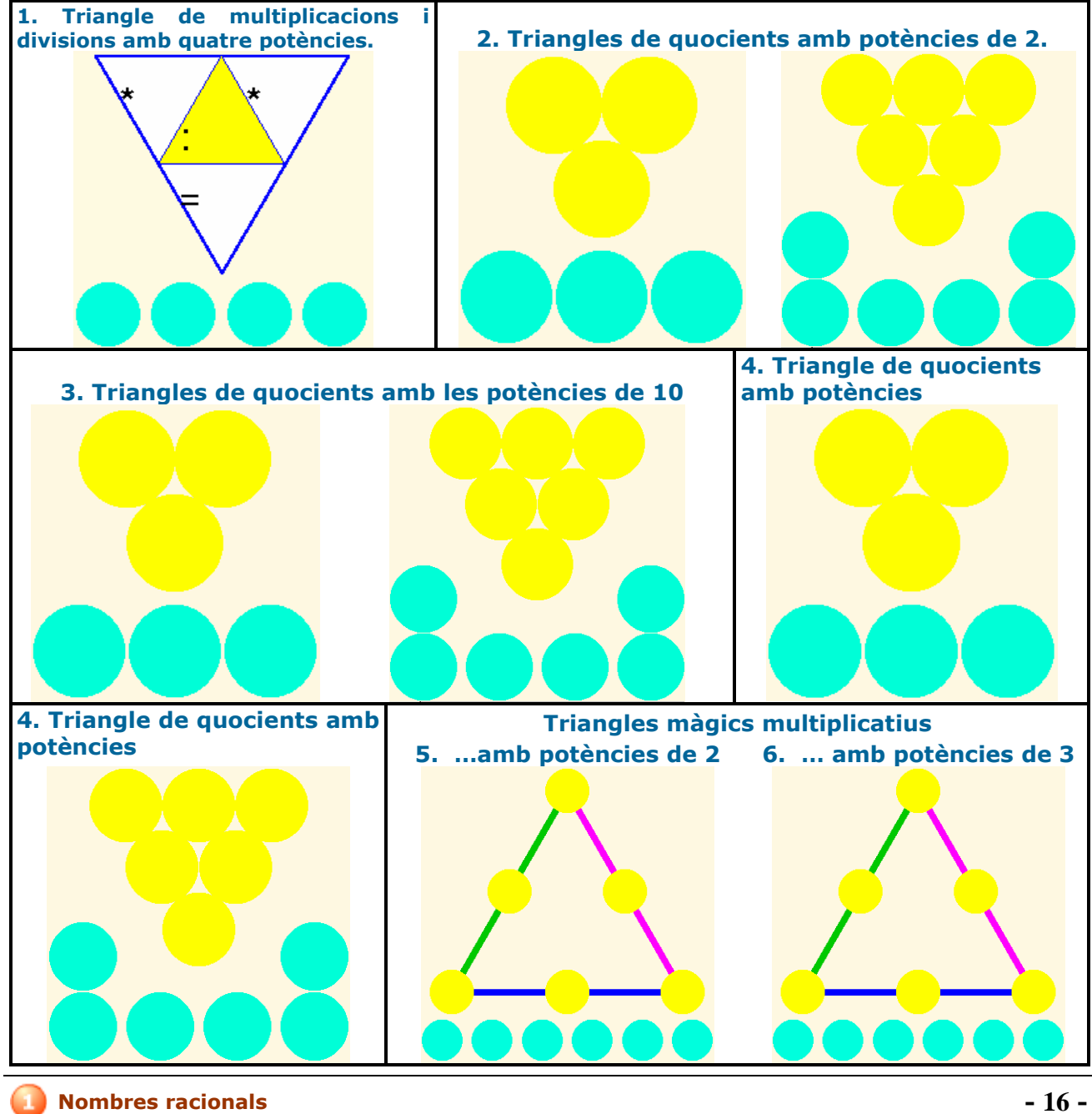

escartes

3<sup>r</sup> ESO Matemàtiques

**INS \_\_\_\_\_\_\_\_\_\_\_\_\_\_\_\_\_\_\_\_\_\_\_**

**QUADERN Núm. 1 NOM:** DATA: / /

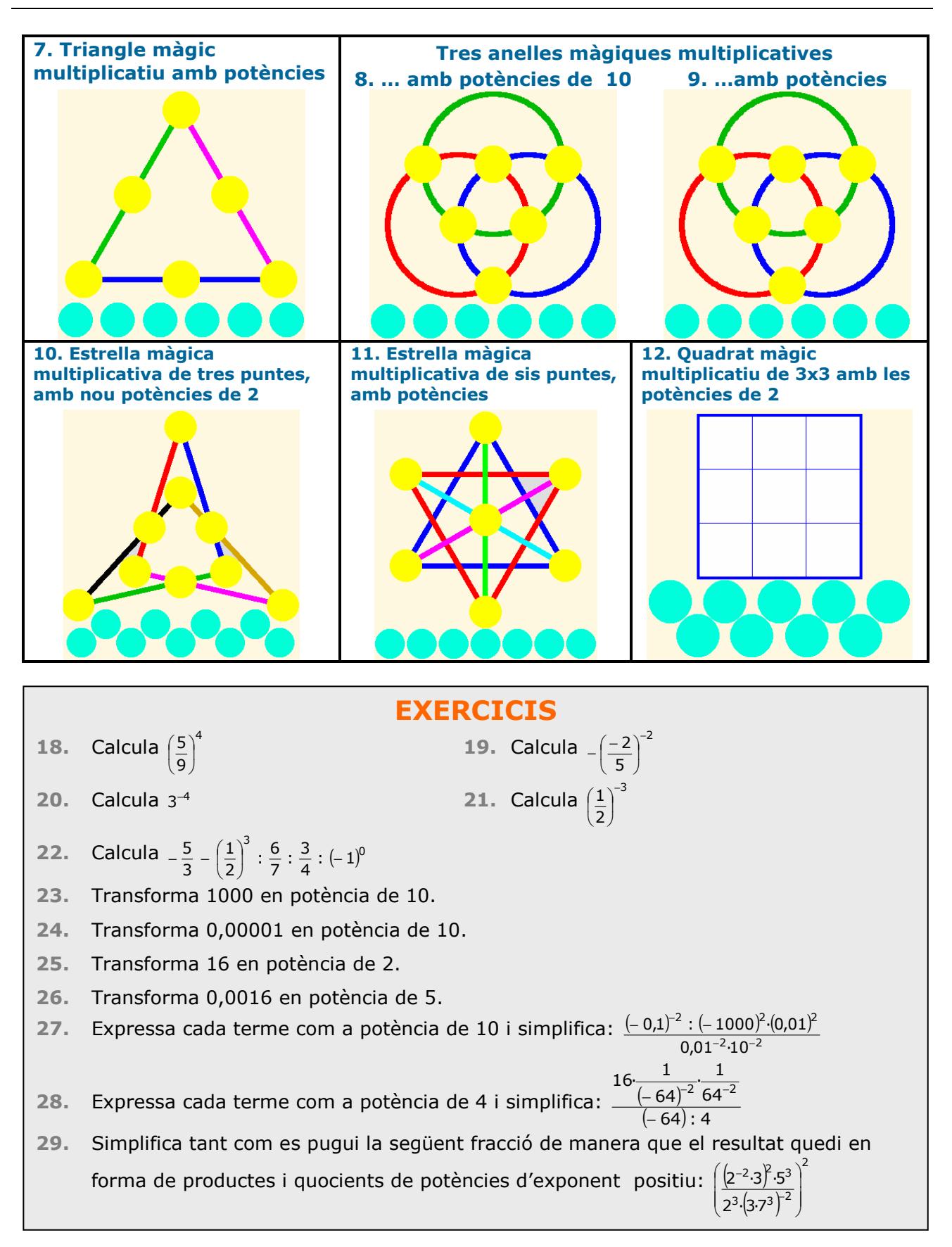

Quan acabis ... Clica **per anar a la pàgina següent.** 

## **4. Notació científica**

**4.a. Productes i quocients per potències de 10** 

Llegeix el text per tal de repassar les regles de càlcul del producte i la divisió d'un nombre per una potència de 10.

#### **EXERCICI**: Completa.

- **Multiplicar per 10<sup>n</sup>** (*equival a \_\_\_\_\_\_\_\_\_\_\_\_\_\_\_\_\_\_\_\_\_\_\_\_\_\_\_\_\_\_* )
	- o Si el nombre és enter \_\_\_\_\_\_\_\_\_\_\_\_\_\_\_\_\_\_\_\_\_\_\_\_\_\_\_\_\_\_\_\_\_\_\_\_\_\_\_\_\_\_.
	- o Si no és enter \_\_\_\_\_\_\_\_\_\_\_\_\_\_\_\_\_\_\_\_\_\_\_\_\_\_\_\_\_\_\_\_\_\_\_\_\_\_\_\_\_\_\_\_\_\_\_\_\_\_\_\_\_\_\_
- **Dividir per 10<sup>n</sup>** (*equival a \_\_\_\_\_\_\_\_\_\_\_\_\_\_\_\_\_\_\_\_\_\_\_\_\_\_\_\_\_\_* )
	- o \_\_\_\_\_\_\_\_\_\_\_\_\_\_\_\_\_\_\_\_\_\_\_\_\_\_\_\_\_\_\_\_\_\_\_\_\_\_\_\_\_\_\_\_\_\_\_\_\_\_\_\_\_\_\_\_\_\_\_\_\_\_\_\_\_\_\_\_

Després, ves a l'escena i llegeix tants exemples com calgui fins que comprenguis el procediment. Copia un d'aquests exemples a l'espai següent:

Clica al botó Per fer exercicis de productes i quocients per potències de 10.

 $\overline{\phantom{a}}$  , and the contribution of the contribution of the contribution of the contribution of  $\overline{\phantom{a}}$  ,

Resol-ne almenys sis i escriu-los aquí.

Clica **COMPROVAR** després de resodre cadascun per veure si l'has fet bé.

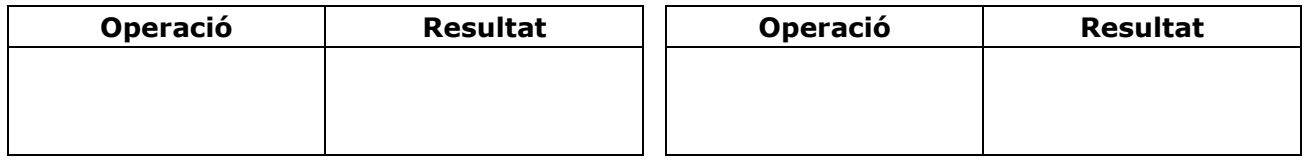

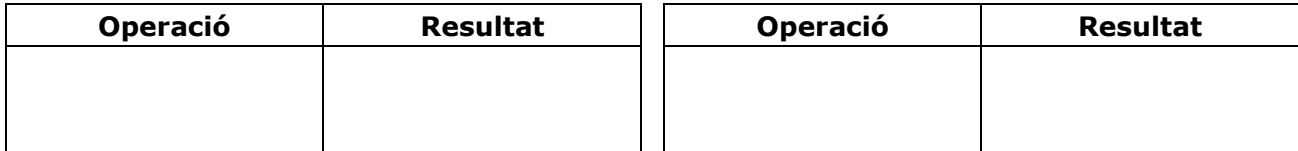

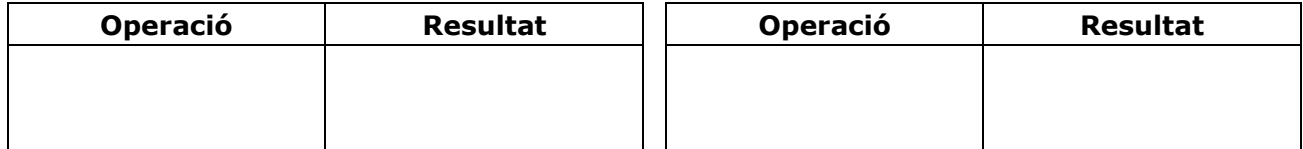

Quan acabis ... Clica  $\bullet$  per anar a la pàgina sequent.

## **4.b. Nombres molt grans o molt petits**

Llegeix l'explicació: "Es diu que un nombre… "

## **EXERCICI 1**: Completa:

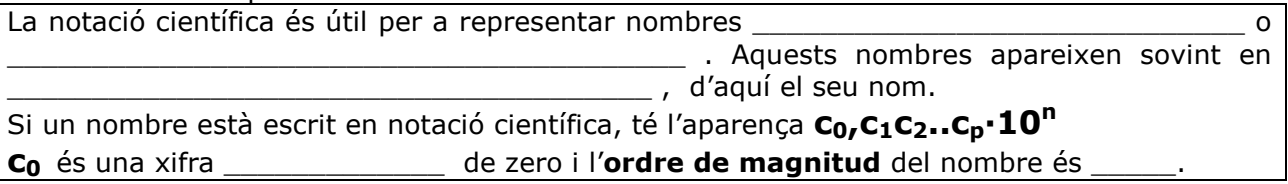

En l'escena, apareixen exemples de situacions en les quals es treballa amb nombres molt grans o molt petits. Llegeix-los atentament.

## **EXERCICI 2**: Completa:

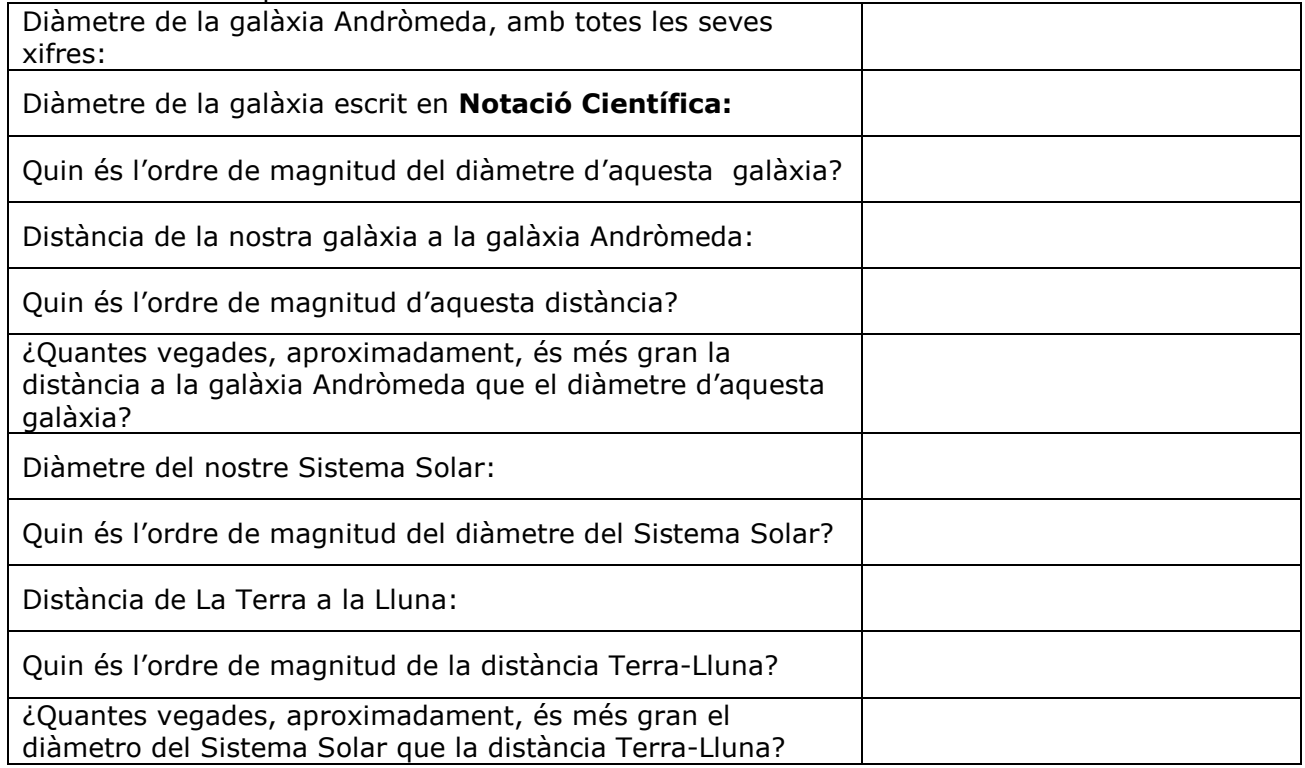

**EXERCICI 3**: En la mateixa escena, passem al "món d'allò molt petit". Completa:

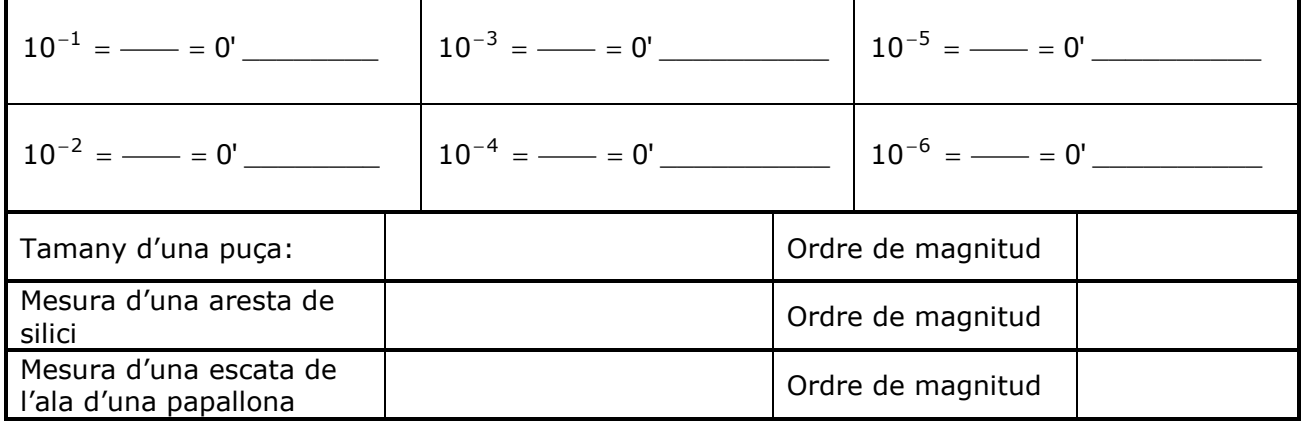

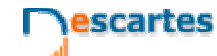

**INS \_\_\_\_\_\_\_\_\_\_\_\_\_\_\_\_\_\_\_\_\_\_\_**

**QUADERN Núm. 1 NOM:** DATA: / /

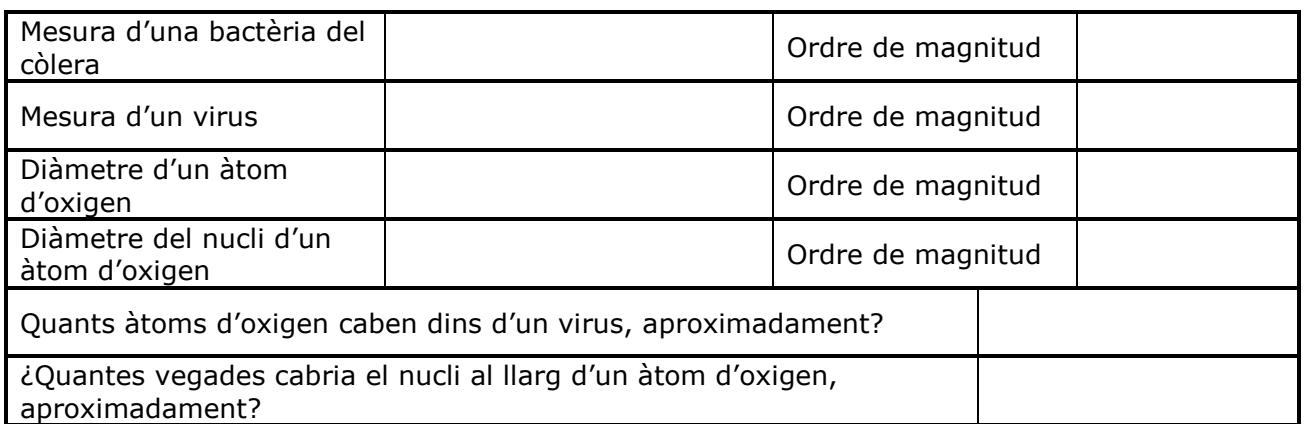

Clica  $\|\cdot\|$  Per fer exercicis. En **E**n trobaràs instruccions per introduir

nombres en notació científica. Llegeix-les atentament, perquè et caldran pels exercicis següents. En  $\begin{pmatrix} 1 & 3 \\ 4 & 1 \end{pmatrix}$  trobaràs exercicis per practicar el pas de notació decimal a científica i a l'inrevés. Fes sis exercicis de cada tipus a la taula següent:

## **Pas de forma decimal a científica**

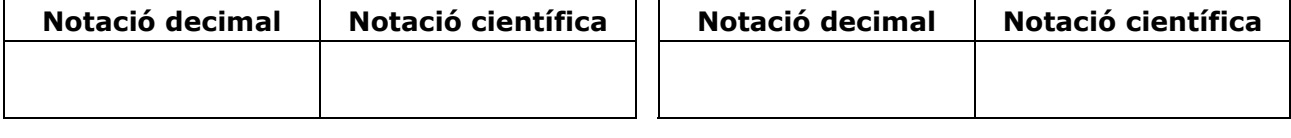

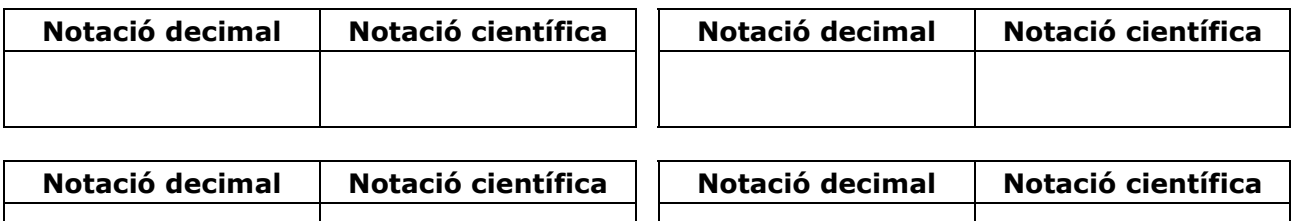

### **Pas de forma científica a decimal**

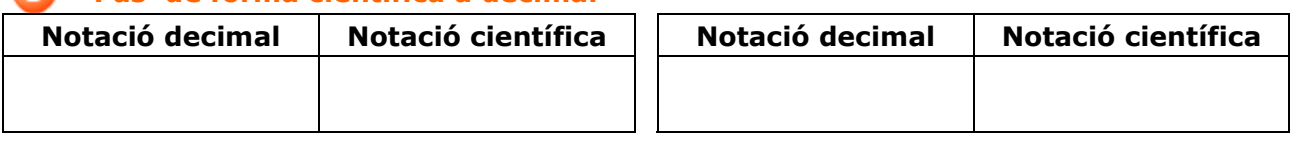

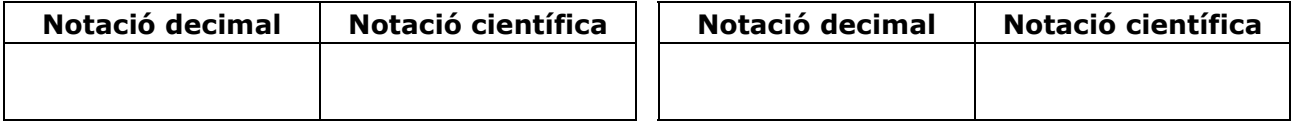

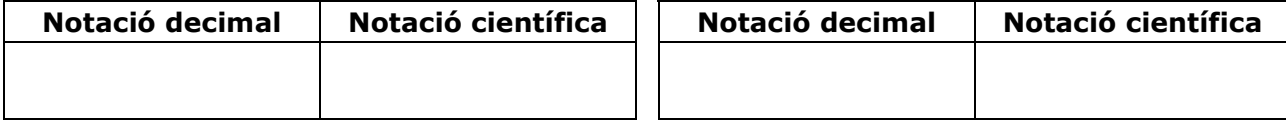

Quan acabis ... Clica **per anar a la pàgina següent.** 

## **4.c. Operacions en notació científica**

Llegeix l'explicació: "Els nombres escrits en notació científica només se solen presentar en… "

## **EXERCICI 1**: Completa les fórmules per multiplicar i dividir potències de 10.

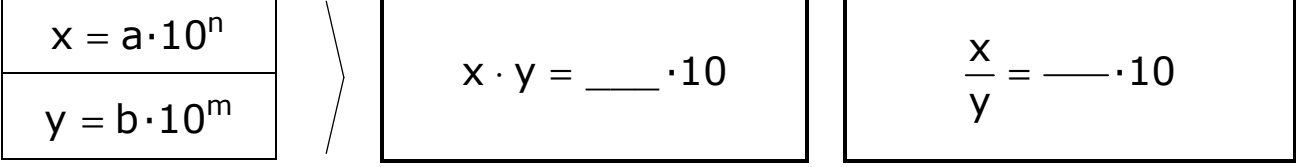

## **EXERCICI 2**: Completa:

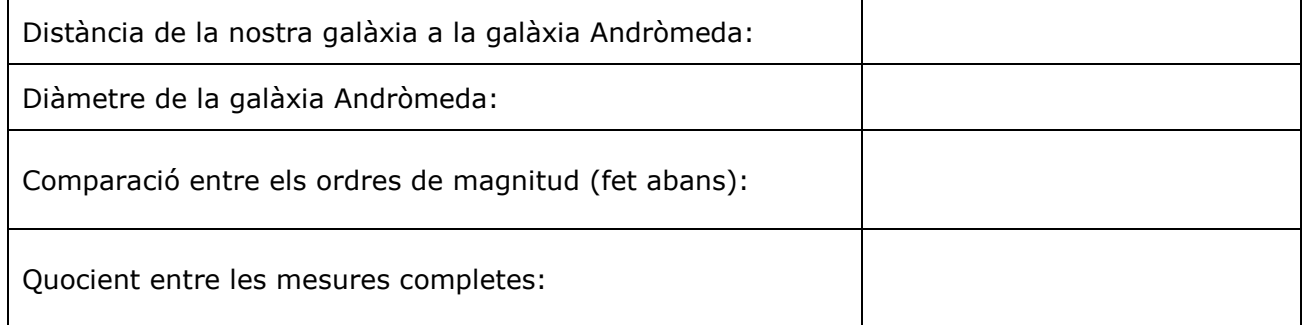

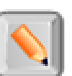

Clica el botó **per fer exercicis d'operacions en notació científica.** 

Escriu-ne sis en la taula següent. Després de resoldre cada exercici, fes clic a **COMPROVAR** per corregir-lo.

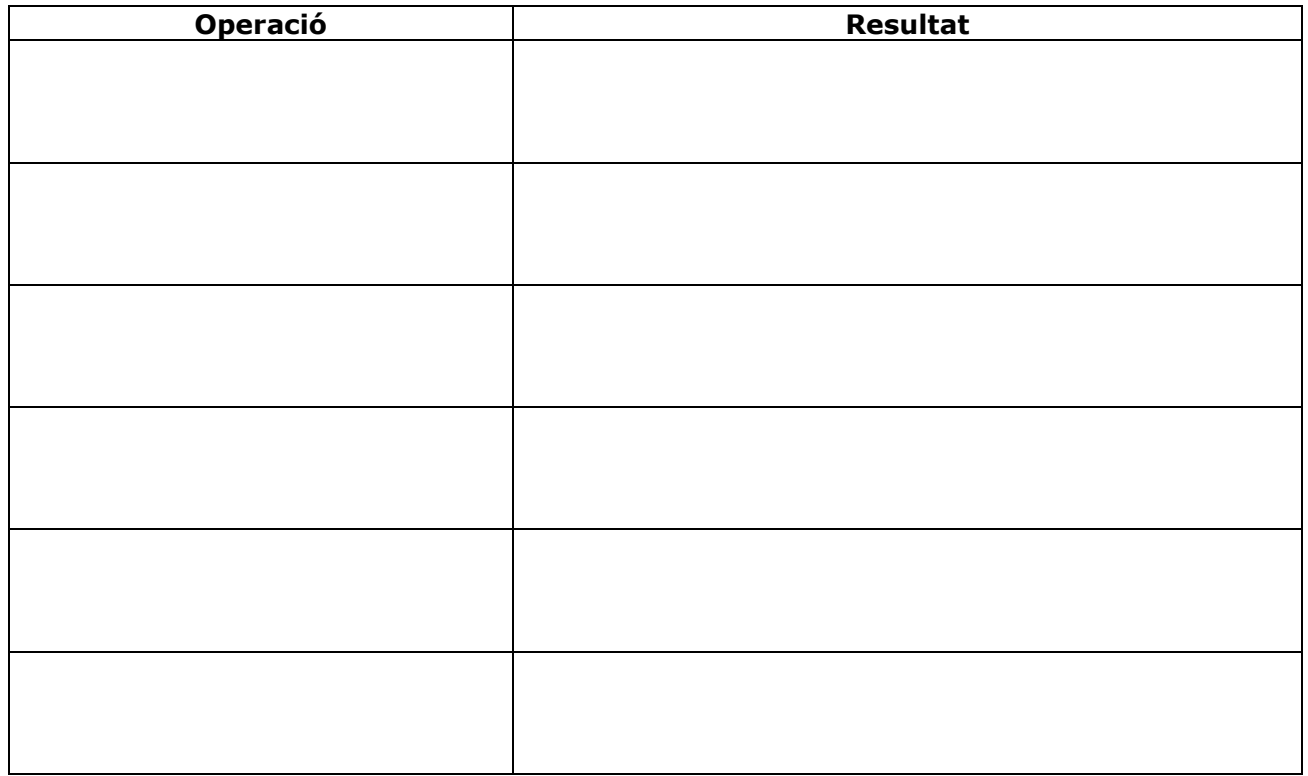

escartes

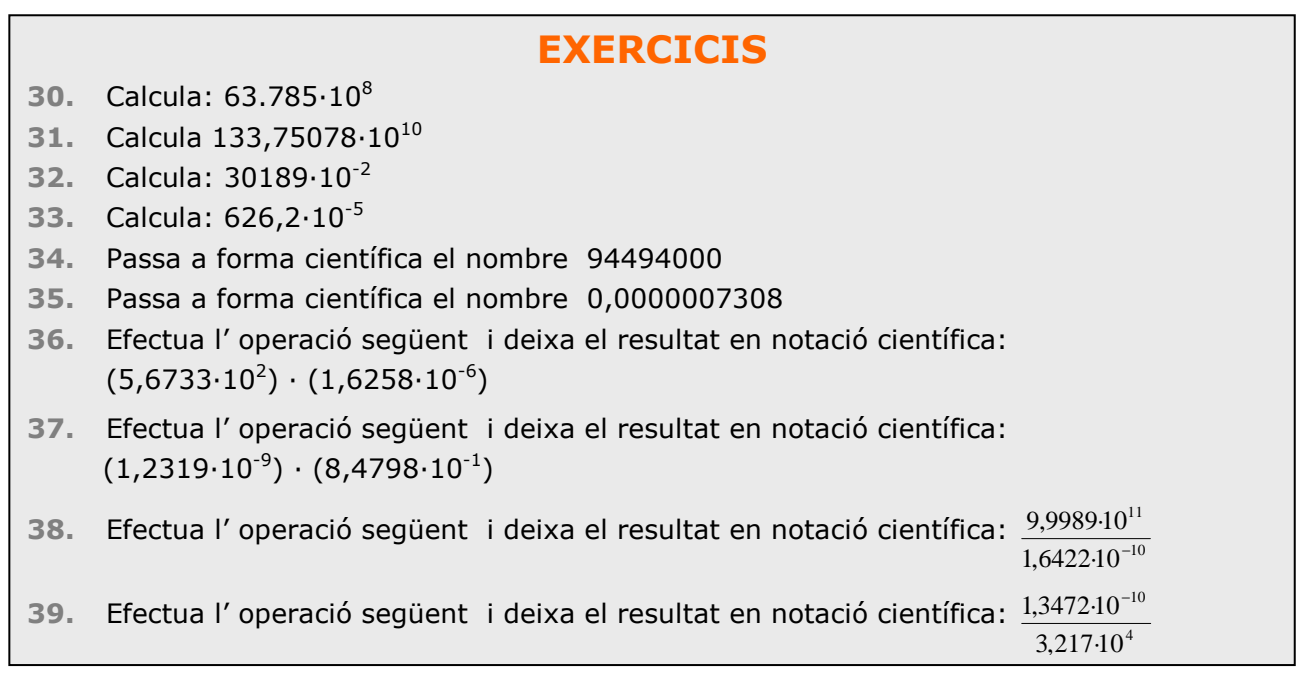

Quan acabis ... Clica  $\bullet$  per anar a la pàgina següent.

## **5. Mesura d'errors**

## **5.a. Aproximacions**

EXERCICI 1: Llegeix l'explicació: "A la vida real se solen presentar… " i contesta.

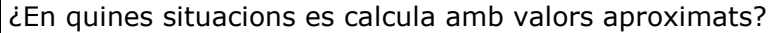

A l'escena pots veure tres botons que et permeten accedir a exemples d'aproximacions.

 $\_$  ,  $\_$  ,  $\_$  ,  $\_$  ,  $\_$  ,  $\_$  ,  $\_$  ,  $\_$  ,  $\_$  ,  $\_$  ,  $\_$  ,  $\_$  ,  $\_$  ,  $\_$  ,  $\_$  ,  $\_$  ,  $\_$  ,  $\_$  ,  $\_$  ,  $\_$  ,  $\_$  ,  $\_$  ,  $\_$  ,  $\_$  ,  $\_$  ,  $\_$  ,  $\_$  ,  $\_$  ,  $\_$  ,  $\_$  ,  $\_$  ,  $\_$  ,  $\_$  ,  $\_$  ,  $\_$  ,  $\_$  ,  $\_$  ,  $\_$  ,  $\_$  ,  $\_$  ,  $\_$  ,  $\_$  ,  $\_$  ,  $\_$  ,  $\_$  ,  $\_$  ,  $\_$  ,  $\_$  ,  $\_$  ,  $\_$  ,  $\_$  ,  $\_$  ,  $\_$  ,  $\_$  ,  $\_$  ,  $\_$  ,  $\_$  ,  $\_$  ,  $\_$  ,  $\_$  ,  $\_$  ,  $\_$  ,  $\_$  ,  $\_$  ,  $\_$  ,  $\_$  ,  $\_$  ,  $\_$  ,  $\_$  ,  $\_$  ,  $\_$  ,  $\_$  ,  $\_$  ,  $\_$  ,

Clica: **Aproximacions amb enters**

S'obre un quadre amb diversos exemples trets de buscadors d'Internet.

Completa les dades que falten en els següents requadres:

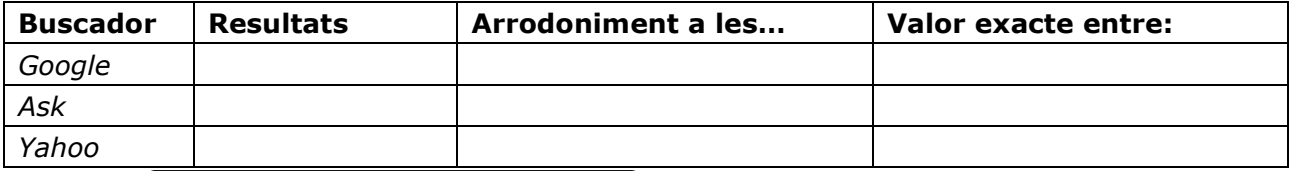

#### Clica: **Aprox. en càlculs no exactes**

S'obre un quadre amb una factura. Completa les dades que falten en els requadres:

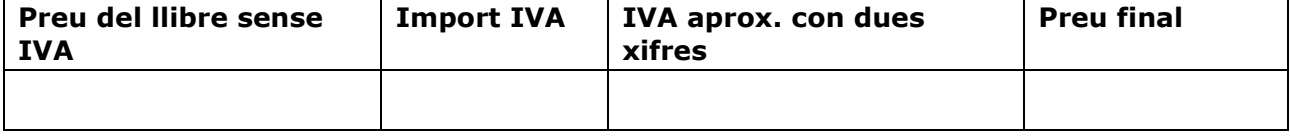

escartes 3<sup>r</sup> ESO Matemàtiques

**QUADERN Núm. 1 NOM:** DATA: / /

#### Clica: **Aproximacions en mesures**

En l'escena apareix un segment blau. Pots mesurar-lo utilitzant el regle que apareix en l'escena. Completa les dades que falten en els següents requadres:

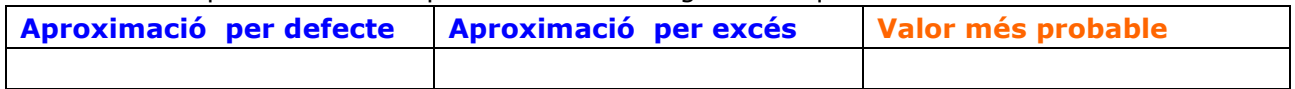

 $\overline{a_1}$  ,  $\overline{a_2}$  ,  $\overline{a_3}$  ,  $\overline{a_4}$  ,  $\overline{a_5}$  ,  $\overline{a_6}$  ,  $\overline{a_7}$  ,  $\overline{a_8}$  ,  $\overline{a_9}$  ,  $\overline{a_9}$  ,  $\overline{a_9}$  ,  $\overline{a_9}$  ,  $\overline{a_9}$  ,  $\overline{a_9}$  ,  $\overline{a_9}$  ,  $\overline{a_9}$  ,  $\overline{a_9}$  ,  $\overline{\phantom{a}}$  , and the contribution of the contribution of the contribution of the contribution of the contribution of the contribution of the contribution of the contribution of the contribution of the contribution of the \_\_\_\_\_\_\_\_\_\_\_\_\_\_\_\_\_\_\_\_\_\_\_\_\_\_\_\_\_\_\_\_\_\_\_\_\_\_\_\_\_\_\_\_\_\_\_\_\_\_\_\_\_\_\_\_\_\_\_\_\_\_\_\_\_\_\_\_\_\_\_\_

EXERCICI 2: Respon:

Com s'arrodoneix una quantitat a un ordre determinat? Posa un exemple.

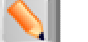

Clica el botó **per fer exercicis d'aproximacions. Després de resoldre cada** 

exercici, fes clic a **COMPROVAR** per corregir-lo i a **UN ALTRE EXEMPLE** per generar-ne un de nou.

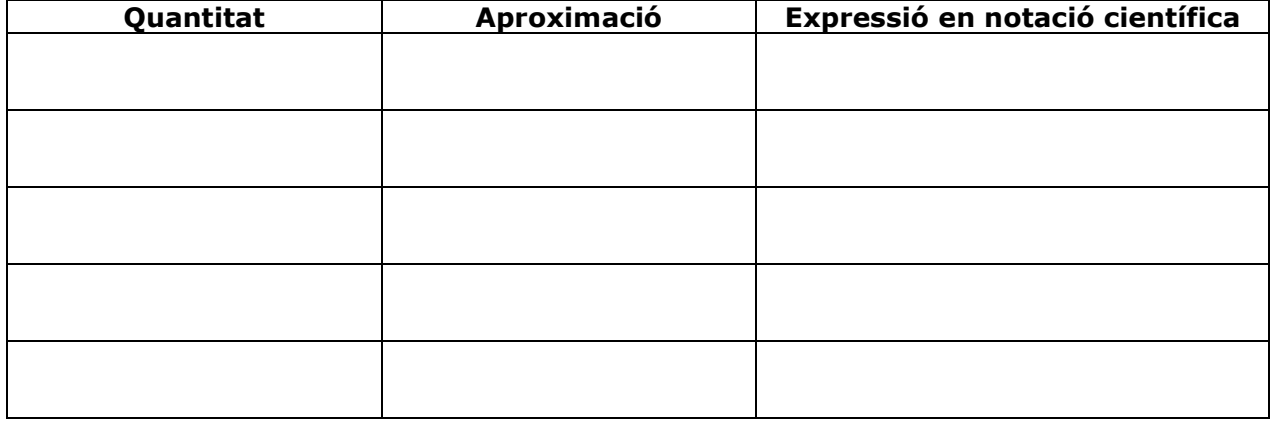

Quan acabis ... Clica  $\Box$  per anar a la pàgina següent.

**5.b. Error absolut i error relatiu** 

Llegeix l'explicació: "Presentem aquí un seguit de mesures… "

**EXERCICI**: Completa les següents definicions tot seguit:

- **Error absolut**: És la diferència entre \_\_\_\_\_\_\_\_\_\_\_\_\_\_\_\_\_ i el \_\_\_\_\_\_\_\_\_\_\_\_\_\_\_\_\_\_. Té \_\_\_\_\_\_\_\_\_\_\_\_\_\_\_\_\_\_\_\_\_\_\_\_\_\_\_\_ que els valors que s'utilitzen.
- **Cota de error**: És la **contracte entrarce** en el qual es pot trobar el valor exacte.

Aquesta mesura s'utilitza quan \_\_\_\_\_\_\_\_\_\_\_\_\_\_\_\_\_\_\_\_\_\_\_\_\_\_\_\_\_\_\_\_\_\_.

- **Error relatiu**: És el quocient entre entre entre entre i quotient en el particular de la context de la context de la context de la context de la context de la context de la context de la context de la context de la cont
- No té es pot expressar també  $\blacksquare$

A l'escena de la dreta pots veure exemples d'aquestes mesures.

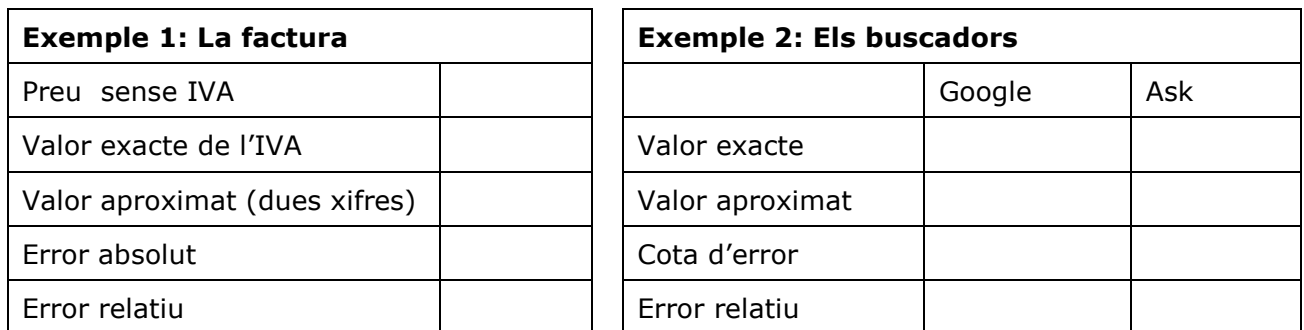

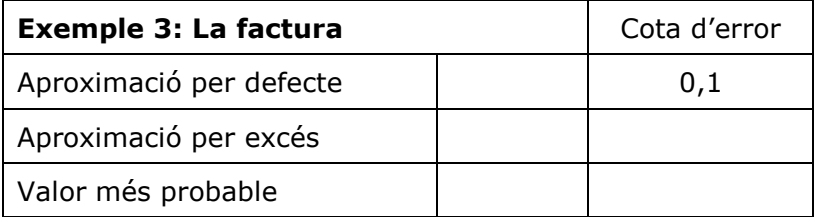

Clica el botó Per fer exercicis d'aproximacions. Després de resoldre cada

**INS \_\_\_\_\_\_\_\_\_\_\_\_\_\_\_\_\_\_\_\_\_\_\_**

exercici, fes clic a **COMPROVAR** per corregir-lo i a **UN ALTRE EXEMPLE** per generar-ne un de nou.

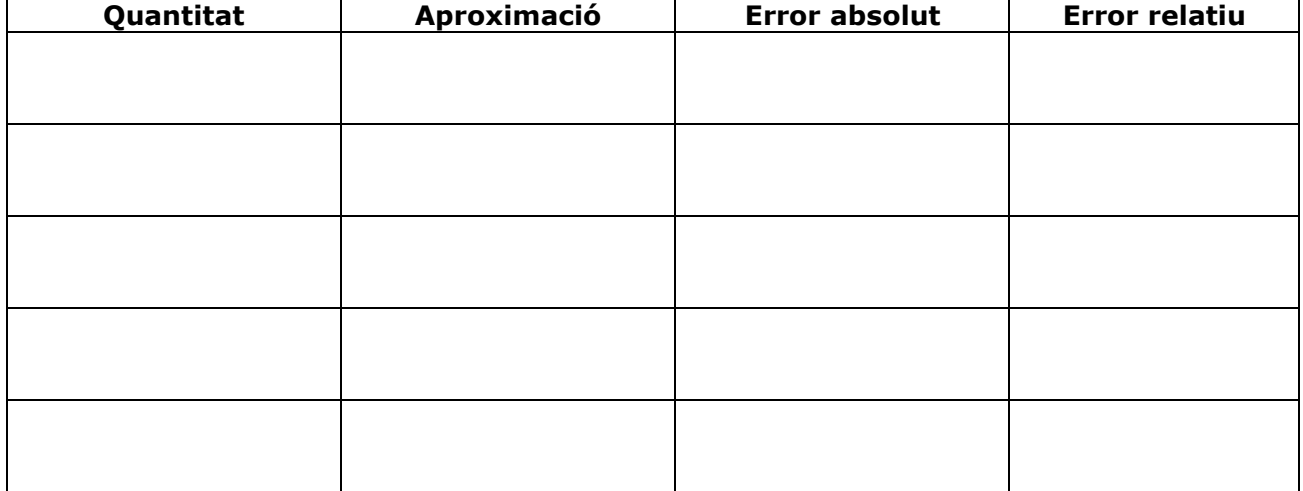

## **EXERCICIS**

- **40.** Arrodoneix a les centèsimes 171,39664703
- **41.** Arrodoneix a les deumil.lèsimes i passa a notació científica 0,0065439
- **42.** Arrodoneix a les desenes de miler i passa a notació científica 859.417.590
- **43.** 460.000.000 és un arrodoniment a les desenes de milió de 456.099.072. Calcula l'error absolut i el relatiu.

Quan acabis ... Clica **per anar a la pàgina següent.** 

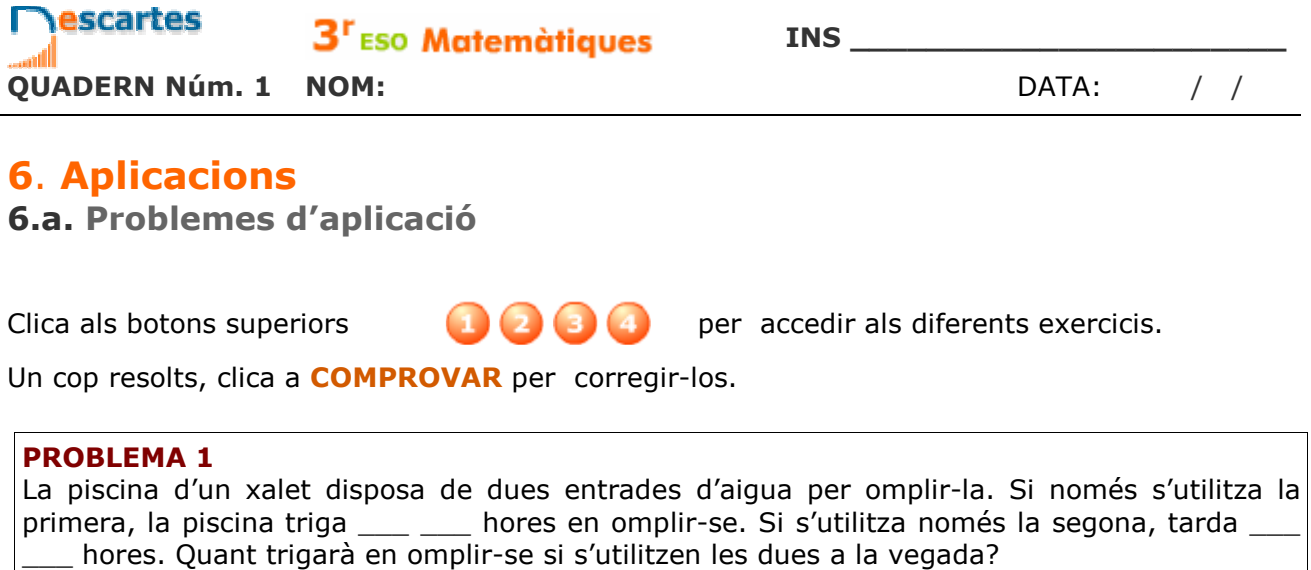

#### **PROBLEMA 2**

El **triangle de Sierpinski** és una figura geométrica d'un tipus especial anomenat **fractal.** Es construeix així:

Es parteix d'un triangle equilàter.

**Nivell 1:** S'elimina el triangle que uneix els punts mitjans.

**Nivell 2:** Es repeteix el procés amb els tres triangles que queden.

**Nivell 3:** Es repeteix el procés amb els nou triangles que queden.

Encara que aquí només es veuen 4 etapes, el procés segueix indefinidament.

Si l'àrea del triangle inicial és d' 1 m<sup>2</sup>, quant val l'àrea del triangle de Sierpinski de nivell 4?

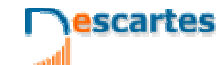

**INS \_\_\_\_\_\_\_\_\_\_\_\_\_\_\_\_\_\_\_\_\_\_\_**

#### **PROBLEMA 3**

L'aire pressiona sobre cada centímetre quadrat de la superfície terrestre amb la força d'1 kg. Si la superfície del planeta és de, aproximadament, 510 milions de quilòmetres quadrats, Quant pesa l'atmosfera?

Si la massa de la Tierra es d'unes 6·10<sup>21</sup> Tm, quantes vegades és més pesat el planeta que l'atmosfera?

#### **PROBLEMA 4**

En joieria s'utilitza l'**unça troy** com a unitat de pes per l'or. Una unça troy pesa 31,1034768 g.

Si el preu de l'or és de 273 €/oz, calcula el preu d'un gram d'or.

Un joier que treballa l'or disposa d'una balança que comet un error màxim de 5 centèsimes de gram per gram. Amb el preu anterior, calcula quant pot guanyar o perdre por cada unça i per cada gram a causa de l'error.

# **Recorda el més important – RESUM**

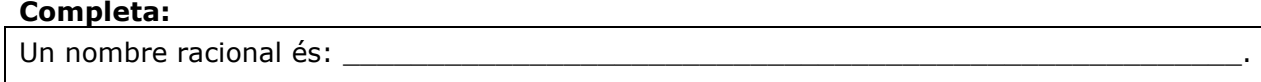

Tot nombre racional es pot expressar com \_\_\_\_\_\_\_\_\_\_\_\_\_\_\_\_\_\_\_\_\_\_\_\_\_\_\_\_\_\_\_\_\_\_\_. Els nombres racionals estan \_\_\_\_\_\_\_\_\_\_\_\_\_\_ i es poden \_\_\_\_\_\_\_\_\_\_\_\_\_\_\_\_\_\_\_\_\_\_\_\_\_. Els nombres enters \_\_\_\_\_\_\_\_\_\_\_\_\_\_\_\_\_\_\_\_\_\_\_\_\_\_\_\_\_.

## **Operacions amb fraccions**

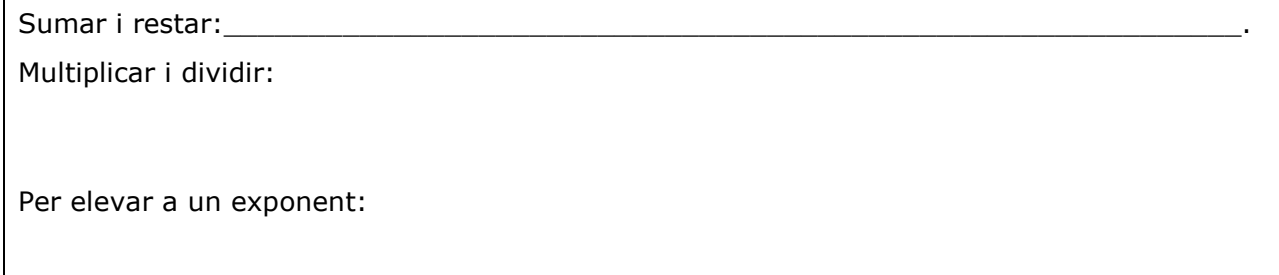

## **Mesura d'errors**

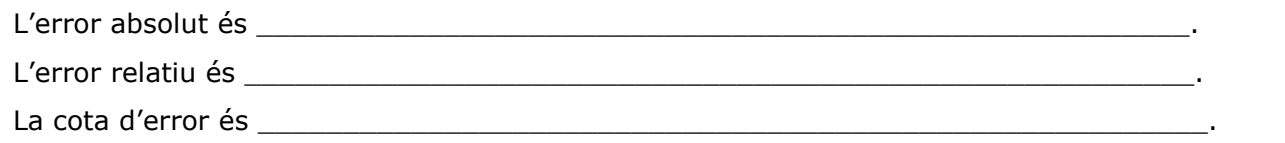

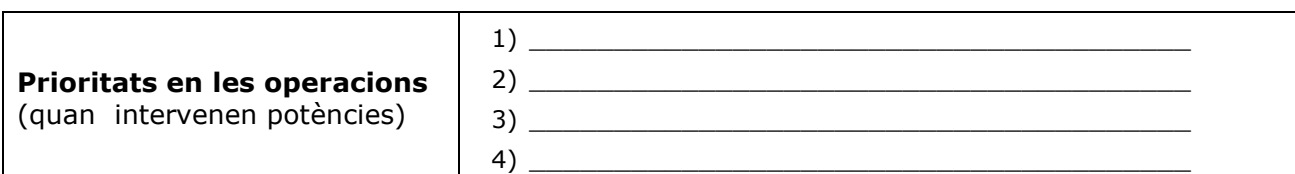

### **Potències**

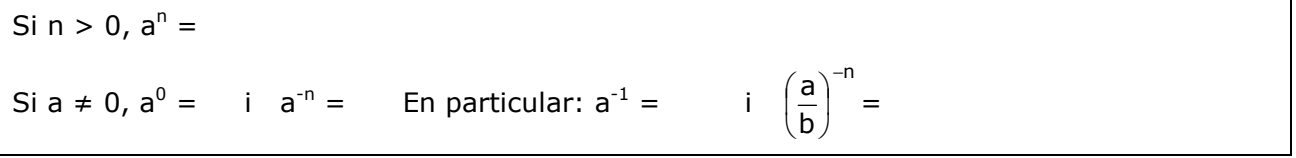

### **Notació científica**

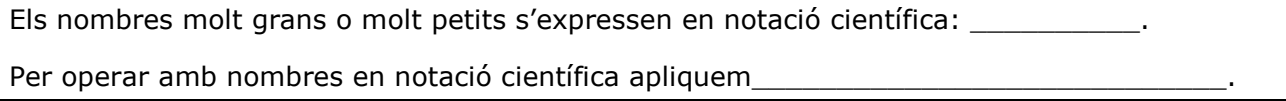

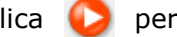

Clica  $\Box$  per anar a la pàgina següent

**INS \_\_\_\_\_\_\_\_\_\_\_\_\_\_\_\_\_\_\_\_\_\_\_**

**QUADERN Núm. 1 NOM:** DATA: / /

escartes

## **Per practicar**

A la pàgina d' EXERCICIS, en trobaràs de diferents tipus:

- Problemes per practicar les operacions amb fraccions
- Problemes amb potències i notació científica
- Problemes amb valors aproximats

### **Problemes per practicar les operacions amb fraccions**

*Per començar, clica en el control Tria opció per escollir el tipus de problema que prefereixis. Convé que resolguis un problema de cada tipus. A l'enunciat, omple l'espai reservat a la dada o dades que falten, i després resol el problema.* 

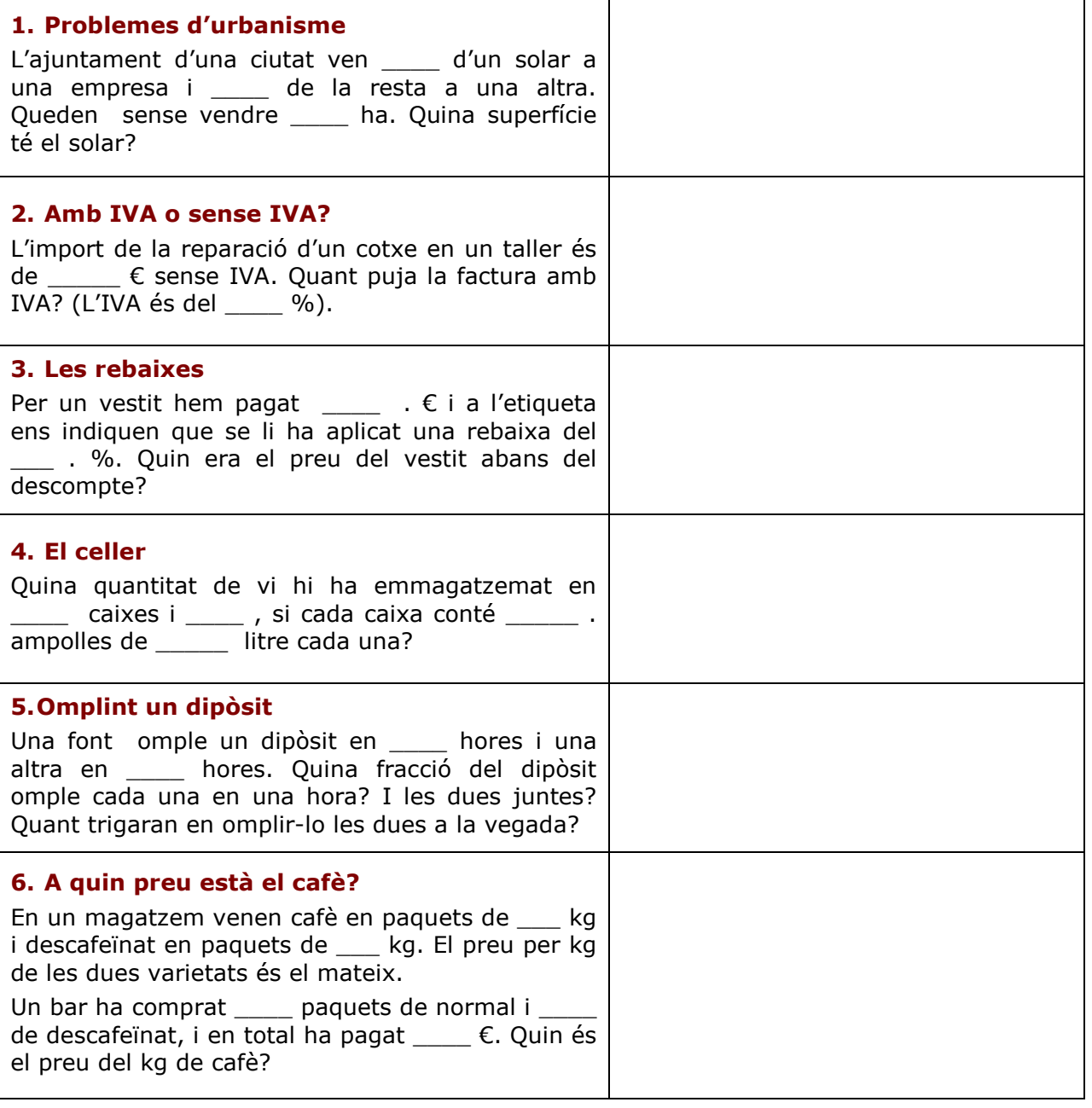

Clica  $\bullet$  per anar a la pàgina següent

**QUADERN Núm. 1 NOM:** DATA: / /

## **Problemes amb potències i notació científica**

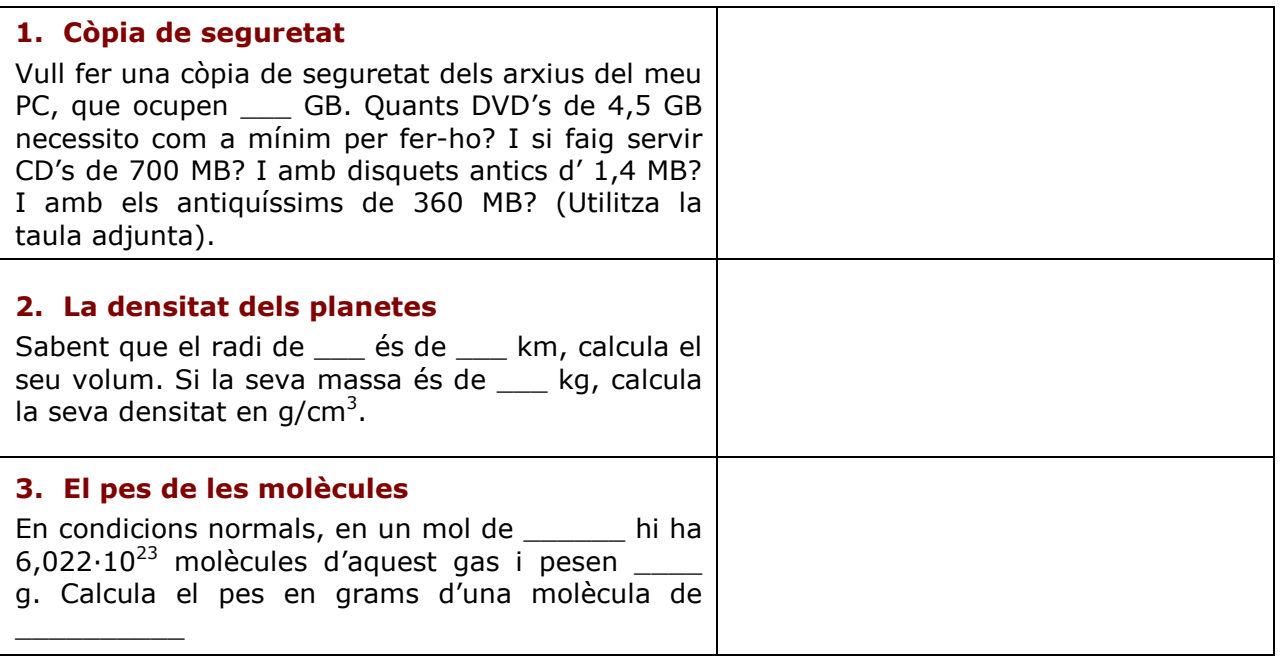

Quan acabis ... Clica  $\bullet$  per anar a la pàgina següent.

## **Problemes amb valors aproximats**

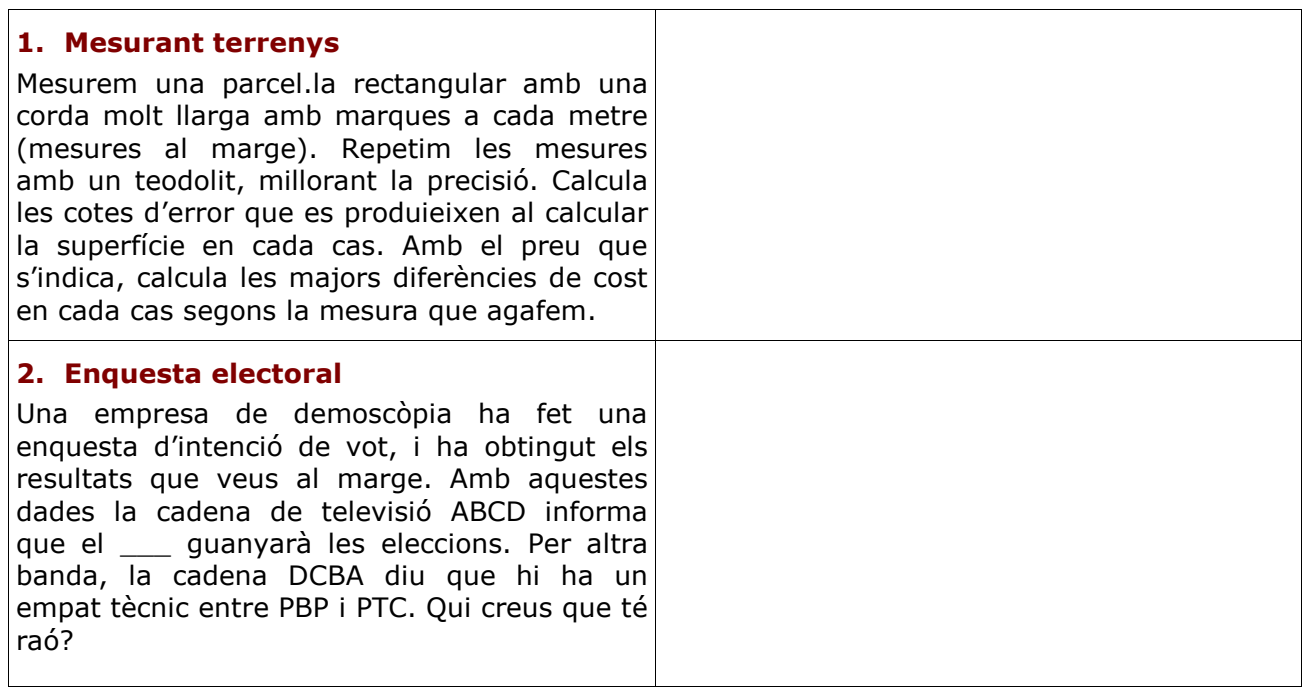

Clica **per anar a la pàgina següent** 

escartes 3<sup>r</sup> ESO Matemàtiques **QUADERN Núm. 1 NOM:** DATA: / /

# **Autoavaliació**

#### **Completa aquí cada un dels enunciats que van apareixent a l'ordinador i soluciona'l. Després introdueix el resultat per a comprovar si la solució és correcta.**

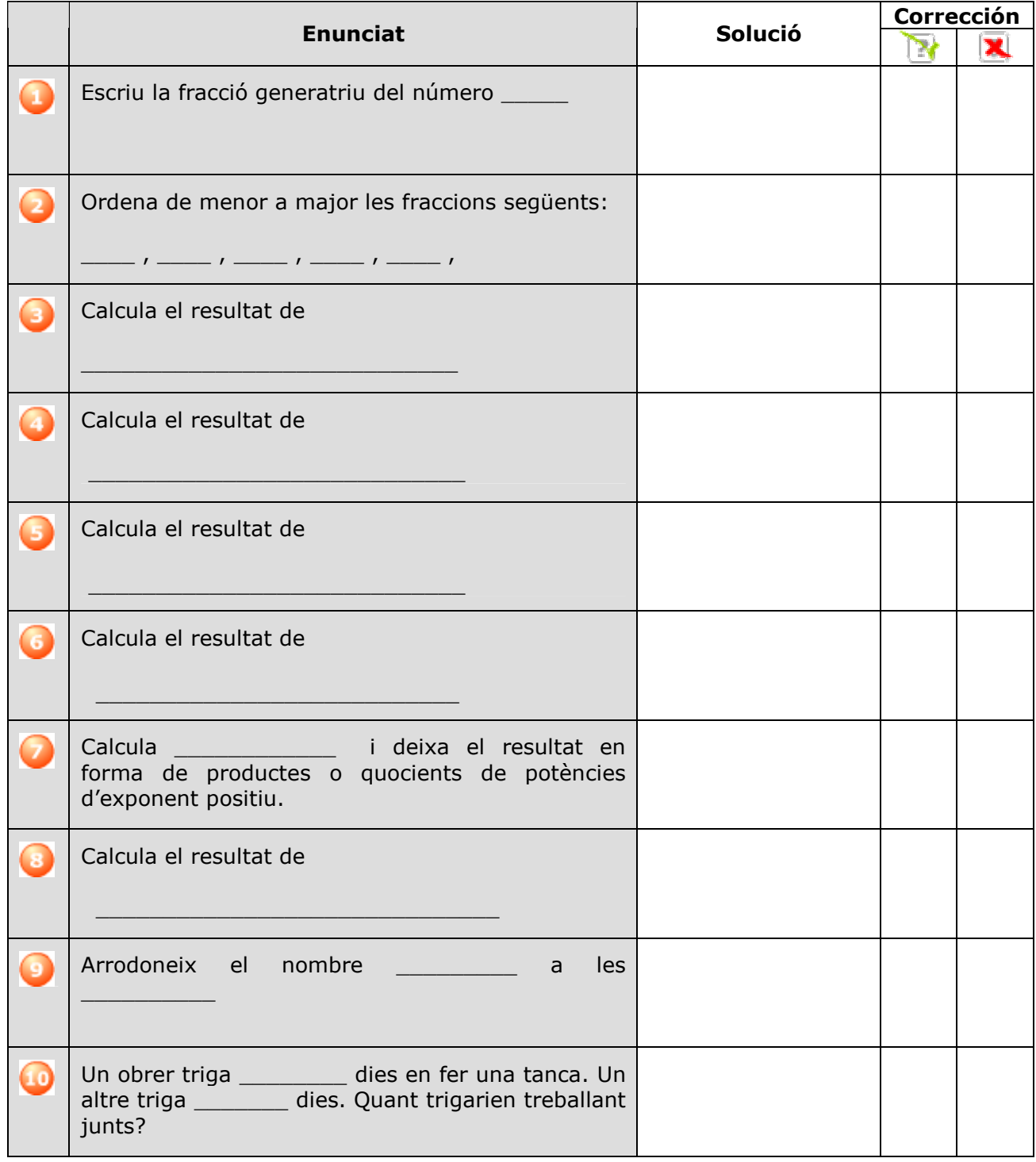

## **Activitats per enviar al tutor**

Fes les activitats i envia-les al teu professor/a seguint les seves instruccions. Finalment, no oblidis visitar l'enllaç **Per saber-ne més** per ampliar els teus coneixements.